brgkepler deine Wahl - deine Zukunft

 $\overline{\phantom{a}}$ 

### Vorwissenschaftliche Arbeit

## Sterntypbestimmung von Hauptreihensternen anhand des Farbspektrums

Gerit Jeza

betreut von Mag. Norbert Steinkellner

26. Februar 2024

#### Abstract

In dieser vorwissenschaftlichen Arbeit (VWA) geht es um die Klassifikation und anschließende Bestimmung des Sterntyps anhand der Spektralklasse und der Leuchtkraftklasse, wobei diese auf die Hauptsternreihe (Leuchtkraftklasse V) eingegrenzt ist. Was die Spektralklasse betrifft, so hängt diese von der Oberflächentemperatur des Sterns ab. Jede Spektralklasse hat unterschiedlich breite und gut erkennbare Spektrallinien desselben Elementes oder weist fur die Spektralklas- ¨ se typische eigene Elemente auf. Dementsprechend kann anhand der chemischen Signatur im Spektrum des Sterns die Spektralklasse bestimmt werden und in Kombination mit der Leuchtkraftklasse, welche hier bereits gegeben ist, sogar der Typ des Sterns. Besonders wichtig sind hier die Wasserstoff-Linien, da Wasserstoff als Erstes und auch am längsten von Sternen fusioniert wird. Diese Theorie wird anschließend verwendet, um experimentell festzustellen, ob es möglich ist den Sterntyp der Sonne mit einem einfachen Spektroskop zu bestimmen. Das Ergebnis wird dann mit dem tatsächlichen Sterntyp der Sonne abgeglichen.

### Vorwort

An dieser Stelle möchte ich mich bei Herrn Professor Steinkellner für die Betreuung meiner VWA bedanken.

Mein besonderer Dank gilt Herrn Arnold Egger, der mich in seiner Freizeit bei der Durchführung des Experimentes mit seinem Wissen und Instrumenten unterstützt hat.

## Inhaltsverzeichnis

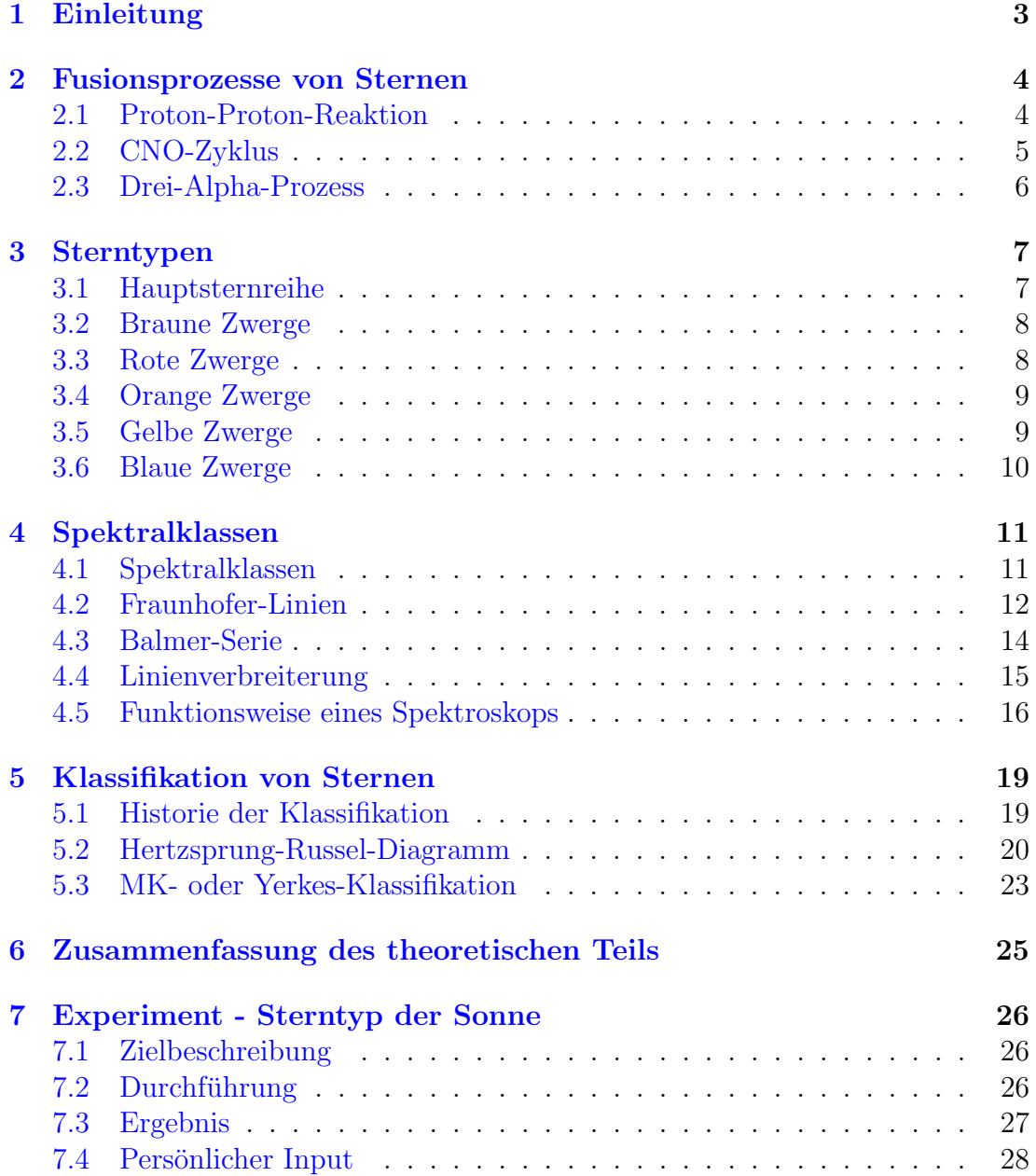

# <span id="page-4-0"></span>Kapitel 1 Einleitung

Aus der Ferne erscheinen Sterne nur als gelbe oder weiße Punkte in unterschiedlichen Größen, doch sehen wir nur einen kleinen Teil der uns umgebenden Sterne. Rund zwei Drittel der Sterne leuchten nur so schwach, dass ihr Licht, auch wenn sie relativ Nahe sind, auf der Erde nicht mehr sichtbar ist. Auch die Größe mit der wir sie sehen täuscht, denn obwohl sie am Nachthimmel alle gleich weit entfernt aussehen, stimmt das nicht. Ein kleiner und leuchtkräftiger Stern der nahe an unserem Sonnensystem ist, sieht größer aus als ein großer Stern, der weit weg ist. Aber wie lässt sich feststellen ob es sich um einen roten Zwerg oder einen roten Riesen handelt, schließlich haben beide die gleiche Farbe? Unterscheiden sich die beiden auch in anderen Bereichen als der Größe? Normalerweise braucht man hierfür neben der Spektralklasse auch die Leuchtkraftklasse. Wie lässt sich diese anhand des Farbspektrums eines Sterns bestimmen? Lässt sich durch Eingrenzen auf die Hauptsternreihe der Sterntyp bereits anhand der Spektrallinien bestimmen? Wie funktioniert die Aufnahme eines Spektrums und kann man mit einem selbst aufgenommenen Spektrum den Sterntyp der Sonne bestimmen? Um all diese Fragen und noch viel mehr geht es in dieser VWA.

## <span id="page-5-0"></span>Kapitel 2

### Fusionsprozesse von Sternen

#### <span id="page-5-1"></span>2.1 Proton-Proton-Reaktion

Die Hauptsternreihe zeichnet sich vor allem durch die Fusion von Wasserstoff zu Helium aus, wobei dies über die Proton-Proton-Reaktion abläuft. Normalerweise stoßen sich Protonen ab, doch durch die enorme Hitze in der Sonne, was zu einer schnellen Bewegung der Teilchen fuhrt, kollidieren trotzdem immer wieder Pro- ¨ tonen miteinander und fusionieren. Die Wahrscheinlichkeit dafur ist sehr gering. ¨ Die Energie der Sonne ergibt sich somit aus ihrer riesigen Anzahl von Teilchen, da diese Kollisionen zusammen dennoch viel Energie freisetzen. Bei dieser ersten Fusion entsteht noch nicht Helium, sondern Deuterium (schwerer Wasserstoff). Da sich die beiden Protonen aufgrund ihrer positiven Ladung gegenseitig abstoßen würden, wird eines der beiden Protonen in ein Neutron und ein Positron umgewandelt. Diese haben dieselbe Ladung wie ein Elektron, nur positiv, und werden deswegen auch als Antiteilchen zum Elektron bezeichnet. Dass das neu entstandene Deuterium wieder mit einem Proton fusioniert, ist nun wahrscheinlicher und auch die dabei freigesetzte Energie in Form von Gammastrahlen ist größer. Der letzte Fusionsprozess von Helium 3 mit einem anderen Helium 3 zu Helium 4, wobei zwei Protonen abgestoßen werden,<sup>[1](#page-5-2)</sup> ist weniger wahrscheinlich als die Fusion des Deuteriums mit dem Proton und der am meisten Energie freisetzende Schritt bei der Fusion von Wasserstoff zu Helium 4. Rund 83 Prozent der Kernfusion in unserer Sonne laufen gemäß dieser Proton-Proton-I-Kette ab, 17 Prozent gemäß der Proton-Proton-II-Kette und nur 0,02 Prozent gemäß der Proton -Proton-III-Kette. [2](#page-5-3)

<span id="page-5-2"></span><sup>&</sup>lt;sup>1</sup>ygl. [\[31\]](#page-33-0); [\[7\]](#page-31-0) S. 47f; [\[8\]](#page-31-1) S. 370-372; [\[44\]](#page-34-0) S. 317f

<span id="page-5-3"></span> $^{2}$ vgl. [\[31\]](#page-33-0); [\[7\]](#page-31-0) S. 47f; [\[8\]](#page-31-1) S. 370-372

<span id="page-5-4"></span> $3$ vgl. [\[63\]](#page-36-0)

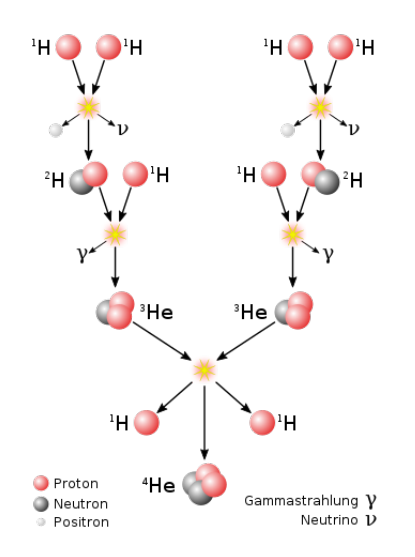

<span id="page-6-4"></span>Abbildung 2.1: Proton-Proton Reaktion[3](#page-5-4)

#### <span id="page-6-0"></span>2.2 CNO-Zyklus

Die Proton-Proton-Reaktion ist nicht der einzige Weg, um Wasserstoff in Helium umzuwandeln. Besonderes schwerere Sterne mit einer Mindesttemperatur von 14 Mio. K (ab 30 Mio. K ist es der vorherrschende Prozess) und einer hohen Kohlenstoff 12 (C-12) Konzentration, können Wasserstoff durch den CNO-Zyklus in Helium umwandeln. Dieser Zyklus beginnt mit C-12, welches mit einem Proton kollidiert und fusioniert, wodurch Stickstoff 13 (N-13) und Energie in Form von Gammastrahlung entsteht. Da N-13 in dieser Form sehr instabil ist, wird wie bei der Proton-Proton-Reaktion eines der Protonen in ein Neutron umgewandelt und aus dem N-13 wird das stabilere C-13. Durch eine weitere Kollision mit einem Proton wird aus diesem wieder Stickstoff. Dieser hat nicht 13 Neuklonen (Protonen und Elektronen), sondern 14 und fusioniert wieder mit einem Proton, wodurch Sauerstoff 15 (O-15) entsteht. Wird diesem Zyklus noch ein viertes Proton hinzugefügt, zerfällt das Gebilde und wie bei der Proton-Proton-Reaktion entsteht Helium 4 (He-4) und C-12, mit welchem der Zyklus von neuem begin-nen kann.<sup>[4](#page-6-1)</sup> Dieser Zyklus ist auch unter dem Namen Bethe-Weizsäcker-Zyklus bekannt, da er zwischen 1937 und 1939 von den Physikern Hans Bethe und Carl Friedrich von Weizsäcker entdeckt wurde.<sup>[5](#page-6-2)</sup>

<span id="page-6-1"></span> $4$ vgl. [\[30\]](#page-33-1); [\[7\]](#page-31-0) S. 50-52; [\[8\]](#page-31-1) S. 372f; [\[44\]](#page-34-0) S. 318

<span id="page-6-3"></span><span id="page-6-2"></span> $5$ <sub>vg</sub>l. [\[30\]](#page-33-1)  $6$ vgl. [\[53\]](#page-35-0)

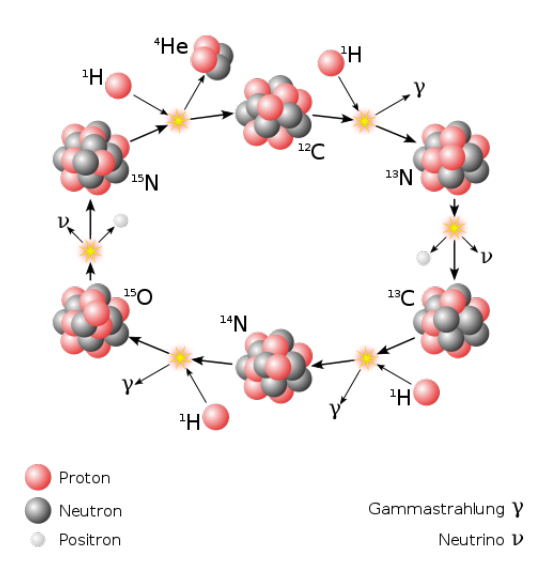

<span id="page-7-3"></span>Abbildung 2.2: CNO-Zyklus<sup>[6](#page-6-3)</sup>

#### <span id="page-7-0"></span>2.3 Drei-Alpha-Prozess

Was die Fusion von schwereren Elementen als Helium betrifft, so gewinnen rote Riesen nach der Hauptsternphase den Großteil ihrer Energie durch den Drei-Alpha-Prozess, bei dem zuerst zwei Heliumkerne zu dem instabilen Beryllium fusionieren, das eigentlich sehr schnell zerfällt. Wird dieses Beryllium rechtzeitig von einem weiteren Heliumkern getroffen, dann entsteht der stabile Kohlenstoff 12 (C-12), der dann für den CNO-Zyklus benötigt wird. Damit der Drei-Alpha-Prozess möglich ist, benötigt der Stern eine Mindesttemperatur von 100 Mio. K, die er durch Kontraktion erreicht. Was die Elemente wie Sauerstoff, Stickstoff und Neon betrifft, so entstehen diese durch eine Kombination von Protonen mit Heliumkernen oder Heliumkernen unter sich und aus den entstandenen schwereren Elementen.[7](#page-7-1)

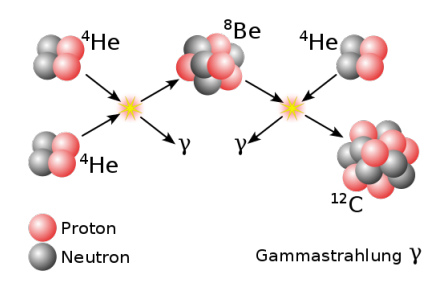

<span id="page-7-4"></span>Abbildung 2.3: Drei-Alpha Prozess<sup>[8](#page-7-2)</sup>

<span id="page-7-2"></span><span id="page-7-1"></span> $7$  vgl. [\[47\]](#page-35-1)  $8$ vgl. [\[55\]](#page-35-2)

# <span id="page-8-0"></span>Kapitel 3 Sterntypen

#### <span id="page-8-1"></span>3.1 Hauptsternreihe

Sobald sich dünne stellare Materie ausreichend verdichtet hat entsteht ein sogenannter Protostern. Wie lange dies dauert, hängt vor allem von der Masse ab. So ist dieser Prozess bei extrem massereichen Sternen schon nach 10 000 Jahren abgeschlossen, w¨ahrend ein sehr massearmer Stern sogar 100 Mio. Jahre brauchen kann. Ob dieser Stern heiß genug ist, um die Kernfusion zu starten entscheidet die Masse. Die Mindestmasse beträgt 0,08 Sonnenmassen. Durch die Kernfusion steigt der Gasdruck im Inneren des Sterns, der dem gravitativen Druck von außen entgegenwirkt und es entsteht ein Gleichgewicht.<sup>[1](#page-8-2)</sup> Der Stern befindet sich in der Ruhephase des Wasserstoffbrennens, die charakteristisch für die Hauptsternreihe ist. In dieser Entwicklungsstufe verbringt der Stern ca. 90 Prozent seines Lebens [2](#page-8-3) und fusioniert Wasserstoff zu Helium mit der Proton-Proton-Reaktion. Dies ist die vorherrschende Variante bei Sternen bis zu 1,5 Sonnenmassen. Bei größerer Masse wird mit dem CNO-Zyklus fusioniert, wobei beide parallel in einem Stern auftreten können. <sup>[3](#page-8-4)</sup> Durch fortlaufende Fusion entsteht Helium, das sich im Kern ansammelt und nicht mehr fusioniert werden kann. Ein Effekt davon ist, dass pro Masseneinheit nun weniger Wasserstoff fusioniert wird und der gravitative Druck uberhandnimmt, weswegen sich der Stern zusammenzieht, wodurch Druck und Temperatur steigen. Insgesamt steigt die Fusionsrate, was bewirkt, dass Radius und Leuchtkraft zunehmen und sich der Stern am Hertzsprung-Russel Diagramm nach links oben bewegt. Zwischen 100 000 und mehreren Milliarden Jahren setzt das Wasserstoff-Schalenbrennen ein und der Stern verlässt die Hauptsternreihe, was aus ihm wird hängt von seiner Masse ab.<sup>[4](#page-8-5)</sup>

<span id="page-8-2"></span> $1$ <sub>vgl.</sub> [\[65\]](#page-36-1)

<span id="page-8-3"></span> $^{2}$ vgl.  $\overline{[28]}$  $\overline{[28]}$  $\overline{[28]}$ 

<span id="page-8-4"></span> $3$ vgl. [\[28\]](#page-33-2); [\[61\]](#page-36-2)

<span id="page-8-5"></span> $4$ vgl. [\[28\]](#page-33-2)

#### <span id="page-9-0"></span>3.2 Braune Zwerge

Den Anfang der Hauptsternreihe bilden die braunen Zwerge, die, obwohl sie gleich wie Sterne entstehen, eigentlich keine sind, da ihre Kerntemperatur zu gering für das Zünden der Wasserstofffusion ist.<sup>[5](#page-9-2)</sup> Dennoch finden in ihnen schwache Fusionsprozesse von Lithium und Deuterium statt.<sup>[6](#page-9-3)</sup> Der Grund für die geringe Temperatur (Oberflächentemperatur  $300-2000K$ <sup>[7](#page-9-4)</sup> ist die geringe Masse von 13 bis 75 Jupitermassen, wobei 75 Jupitermassen weniger als 0,08 Sonnenmassen entspricht.[8](#page-9-5) Somit ist der Druck im Inneren nicht hoch genug um ausreichend Hitze zu erzeugen. Das bedeutet auch, dass sie durch die kleine Oberfläche und die vergleichsweise geringe Temperatur mit bloßem Auge nicht von der Erde aus sichtbar sind. Zudem leuchten sie vor allem im Infrarotbereich.[9](#page-9-6) Braune Zwerge können die Spektralklasse L, T oder Y haben, wobei diese von der Temperatur abhängt.  $^{10}$  $^{10}$  $^{10}$  Ein brauner Zwerg mit einer Oberflächentemperatur von 1300–2000K hat die Spektralklasse L, einer mit 800—1300K die Spektralklasse T und die 2011 eingeführte Spektralklasse Y, wenn die Oberflächentemperatur zwischen 300 und 500K liegt. [11](#page-9-8)

#### <span id="page-9-1"></span>3.3 Rote Zwerge

Rund zwei Drittel aller Sterne sind rote Zwergsterne, was sie zu dem häufigsten Sterntyp macht. Ihre große Anzahl ist auf ihre lange Lebensdauer von 100 Milliarden Jahren zurückzuführen, die sie ihrer geringen Masse zu verdanken haben. Da sie nur 0,08 bis 0,5 Sonnenmassen haben finden bei ihnen die Fusionsprozesse nur langsam statt. Somit dauert es dementsprechend lange bis aller Wasserstoff zu Helium fusioniert wurde. Da diese allerdings vollkonvektiv sind (das Helium immer wieder aus dem Kern gespult wird) bleibt bei einem roten Zwerg das ¨ Wasserstoff-Schalenbrennen aus, weswegen er nicht in die Riesenphase kommt, sondern gleich zu einem weißen Zwerg wird. Auf Grund ihrer langen Lebensdauer ist aber noch kein einziger roter Zwerg zu einem weißen Zwerg geworden.[12](#page-9-9) Wie die braunen Zwerge sind auch sie, mit einer Oberflächentemperatur von 2500 bis 4000K, eher kühle Sterne. Deswegen haben sie Spektralklasse M oder K, wobei auch L möglich ist. Ihre Helligkeit kann durch Flares (kurze Strahlungseruptionen) kurzzeitig wesentlich zunehmen. Flares zusammen mit der niedrigen Temperatur bewirken, dass rote Zwerge, obwohl sie viele Planeten besitzen, keine

<span id="page-9-9"></span><span id="page-9-8"></span><span id="page-9-7"></span><span id="page-9-6"></span><span id="page-9-5"></span><span id="page-9-4"></span><span id="page-9-3"></span><span id="page-9-2"></span> $5$ vgl. [\[3\]](#page-31-2); [\[33\]](#page-33-3)  $6$ vgl. [\[33\]](#page-33-3); [\[8\]](#page-31-1) S. 440;  $7$ vgl. [\[33\]](#page-33-3)  $8$ vgl. [\[4\]](#page-31-3)  $^{9}$ vgl. [\[33\]](#page-33-3)  $10$ <sub>Vg</sub>l. [\[33\]](#page-33-3); [\[8\]](#page-31-1) S. 440  $11$ <sub>vgl.</sub> [\[33\]](#page-33-3); [\[29\]](#page-33-4)  $12$ <sub>vgl.</sub> [\[3\]](#page-31-2)

guten Voraussetzungen für die Entstehung von Leben bieten. Wegen der niedrigen Temperatur müsste ein Planet sehr nahe dem Stern sein, wo ihn Flares treffen und bei ausreichender Stärke seine Atmosphäre wegblasen. Außerdem eignet sich rotes Licht nicht gut für die Photosynthese.<sup>[13](#page-10-2)</sup>

#### <span id="page-10-0"></span>3.4 Orange Zwerge

Im Gegensatz zu roten Zwergen bieten orange Zwerge gute Voraussetzungen für Leben, da sie weniger Flare-Aktivität besitzen und die habitable Zone dank ihrer höheren Oberflächentemperatur von 3900 bis 5300K zwischen 0,5 und 1 AE liegt. Dies bedeutet, dass ein Planet weit genug vom Stern weg ist, um sich nicht wie beim roter Zwerg in einem gebundenen Umlauf zu befinden (Eigendrehung und Umlaufperiode dauern gleich lang, wodurch der Planet immer die gleiche Seite dem Stern zuwendet). Nicht nur in Temperatur übersteigen sie die roten Zwerge, sondern auch mit ihrer Masse von 0,6 bis 0,9 Sonnenmassen. Dies bedeutet aber, dass sie nur 10 bis 30 Milliardenjahre alt werden.<sup>[14](#page-10-3)</sup> Ihre Masse reicht um in die Riesenphase zu kommen. Sie gehören zur Spektralklasse K, wobei sie sich besonders durch ihre dominanten H und K Linien des Kalziums auszeichnen. Auch die Linien von neutralem Eisen und Titan stechen heraus, sowie die molekularen Bänder von Dicyan und Titanoxid, welche umso stärker sind, je kühler der Stern ist.<sup>[15](#page-10-4)</sup> Zu den orangen Zwergen gehören unter anderem die Sterne Alpha Centauri B, der Doppelstern 61 Cygni und Epsilon im Sternbild Eridanus. [16](#page-10-5)

#### <span id="page-10-1"></span>3.5 Gelbe Zwerge

Gelbe Zwerge sind die Durchschnittssterne der Hauptreihe, die das 0,8 bis 1,1 -fache der Masse der Sonne besitzen.<sup>[17](#page-10-6)</sup> Sie haben die nötige Masse, um ein roter Riese zu werden, aber nicht genug für eine Supernova. Deswegen kollabiert der Stern am Ende seines Lebens einfach und wird zu einem weißen Zwerg.[18](#page-10-7) Davor verbringt der Stern in etwa 10 Milliarden Jahre auf der Hauptsternreihe. Elementetechnisch gehören die meisten gelben Zwerge zur Sternpopulation I. Mit der größeren Masse geht auch eine höhere Fusionsgeschwindigkeit einher. So fusioniert die Sonne, welche ein gelber Zwerg ist, pro Sekunde 600 Mrd. Tonnen Wasserstoff zu Helium.[19](#page-10-8) Die große Menge an Energie, die dabei freigesetzt wird, führt zu einer Oberflächentemperatur von 5300 bis 6000K, was bedeutet, dass

- <span id="page-10-6"></span> $17$ vgl. [\[24\]](#page-33-6); [\[58\]](#page-36-3)
- <span id="page-10-7"></span> $18$ <sub>vgl.</sub> [\[3\]](#page-31-2)

<span id="page-10-2"></span> $13$ <sub>vgl.</sub> [\[32\]](#page-33-5)

<span id="page-10-4"></span><span id="page-10-3"></span> $14$ <sub>vgl.</sub> [\[34\]](#page-34-1)  $^{15}$ vgl. [\[1\]](#page-31-4)

<span id="page-10-5"></span> $16$ vgl. [\[34\]](#page-34-1); [\[1\]](#page-31-4)

<span id="page-10-8"></span> $19$ <sub>vgl.</sub> [\[58\]](#page-36-3)

diese Art von Sternen der Spektralklasse G angehört. Neben der Sonne, die zum Typ G2V gehört<sup>[20](#page-11-1)</sup>, sind auch Aplha Centauri A und Tau Ceti gelbe Zwergsterne. [21](#page-11-2)

#### <span id="page-11-0"></span>3.6 Blaue Zwerge

Das Ende der Hauptsternreihe bilden die blauen Zwergsterne, welche die massereichsten und heißesten in der Hauptsternreihe sind, weswegen sie links oben im Hertzsprung-Russel-Diagramm zu finden sind. Dank ihrer Masse erreichen sie eine beträchtliche Größe und fusionieren ihren Wasserstoff zu Helium in nur wenigen Millionen Jahren. Die große Oberfläche in Kombination mit der hohen Tempera-tur führt dazu, dass der Stern 10000-mal heller leuchtet als die Sonne.<sup>[22](#page-11-3)</sup> Zudem werden die meisten blauen Zwerge zu Riesen und können, sofern ihre Ursprungs-masse mehr als 5–8 Sonnenmassen betrug, auch zu einer Supernova werden.<sup>[23](#page-11-4)</sup> Die Oberflächentemperatur dieser Sterne kann bis zu ca. 40300 K betragen.<sup>[24](#page-11-5)</sup> Eine weitere Folge ihres schnellen Fusionierens von Wasserstoff zu Helium und der recht kurzen Lebensspanne ist, dass nur einer von 10 Mio. Sternen ein blauer Zwerg ist. Durch die kurze Lebensdauer kommt es nicht zu solch einer altersbedingten Anzahl, wie dies bei roten Zwergen der Fall ist. Blaue Zwerge leuchten auf Grund ihrer hohen Oberflächentemperatur vor allem im blauen und ultravioletten Bereich des Farbspektrums. Sie gehören, wie auch blaue Riesen, zur Spektralklasse O. Der Unterschied zwischen blauem Zwerg und blauem Riesen liegt vor allem in der Größe. $25$ 

<span id="page-11-1"></span>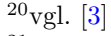

- <span id="page-11-3"></span><span id="page-11-2"></span> $^{21}$ vgl. [\[24\]](#page-33-6)  $22$ vgl.  $[3]$
- <span id="page-11-4"></span> $^{23}$ vgl. [\[16\]](#page-32-0)
- <span id="page-11-5"></span> $^{24}$ vgl. [\[18\]](#page-32-1)
- <span id="page-11-6"></span> $^{25}$ vgl. [\[3\]](#page-31-2)

# <span id="page-12-0"></span>Kapitel 4 Spektralklassen

#### <span id="page-12-1"></span>4.1 Spektralklassen

Die Spektralklasse eines Sterns hängt von dessen Oberflächentemperatur ab, da je nach Oberflächentemperatur der Stern Licht in einem bestimmten Wellenlängenbereich aussendet. Rund 99 Prozent [1](#page-12-2) det Sterne sind Teil der Grundklassen O, B, A, F, G, K und M, wobei die Sterne mit der Spektralklasse O die höchste Ober-flächentemperatur besitzen und blau leuchten.<sup>[2](#page-12-3)</sup> Ursprünglich sollten die Spektralklassen alphabetisch von A bis Z durchnummeriert werden, doch es stellte sich heraus, dass die damalige Einteilung wenig sinnvoll war und die Spektralklassen teilweise auf Belichtungsfehlern beruhten. Daher wurden sie neu geordnet und viele Spektralklassen verschwanden.[3](#page-12-4) Neben diesen Grundklassen gibt es noch die Sonderklassen L, T und Y für Sterne die noch weiter im rötlichen Bereich scheinen (zu diesen Spektralklassen gehören die braunen Zwerge). Zu den von Davy Kirkpatrik eingeführten Spektralklassen L und T gehören, nicht nur braune Zwerge, sondern auch Tauri Sterne, welche entstehende Sterne und jupiterähnliche Objekte sind. Weitere Sonderklassen sind die Spektralklassen R, N und S, die ebenfalls im rötlichen Bereich liegen<sup>[4](#page-12-5)</sup> und sich bei der Oberflächentemperatur mit den Spektralklassen M und L überschneiden. Der Unterschied liegt hier in den Spektrallinien, die durch die verschiedenen chemischen Stoffe sichtbar sind.[5](#page-12-6) So zeichnen sich Sterne der Spektralklassen R, N und S vor allem durch ihre hohe Konzentration an Kohlenstoff aus. Auffallend ist, dass Kohlenstoffsterne je nach Quelle auch der Spektralklasse C zugeordnet werden $^6$  $^6$ , welche den Spektralklassen R und N entspricht und sich durch die Swanbande des Kohlenstoffs auszeichnet.[7](#page-12-8)

<span id="page-12-8"></span> $7$ <sub>vgl.</sub> [\[29\]](#page-33-4)

<span id="page-12-2"></span> $1$ <sub>vgl.</sub> [\[40\]](#page-34-2)

<span id="page-12-3"></span><sup>&</sup>lt;sup>2</sup>vgl. [\[40\]](#page-34-2); [\[29\]](#page-33-4); [\[22\]](#page-32-2); [\[2\]](#page-31-5)

<span id="page-12-4"></span> $3$ vgl.  $[60]$ 

<span id="page-12-6"></span><span id="page-12-5"></span> $4$ vgl.  $[40]$  $5$ <sub>vg</sub>l. [\[29\]](#page-33-4)

<span id="page-12-7"></span> $6$ <sub>vgl.</sub> [\[50\]](#page-35-3)

Zur genaueren Einteilung ist jede Spektralklasse noch einmal in Unterklassen von 0 bis 9 eingeteilt, wobei 0 heißer als 9 ist. D. h. ein Stern mit Spektralklasse G0 ist heißer als einer mit der Spektralklasse G9. Die Spektralklasse alleine reicht nicht aus um den Sterntyp zu bestimmen. Z. B. hat ein roter Zwerg die gleiche Spektralklasse wie ein roter Riese, da sie die gleiche Oberflächentemperatur haben. Doch hat ein roter Riese eine wesentlich größere absolute Helligkeit, aufgrund seiner viel größeren Oberfläche.<sup>[8](#page-13-1)</sup>

#### <span id="page-13-0"></span>4.2 Fraunhofer-Linien

Im Jahre 1802 entdeckte der englische Chemiker William Hyde Wollaston als Erster dunkle Linien im Spektrum der Sonne. Unabhängig davon machte 1814 der Optiker Joesph von Fraunhofer dieselbe Entdeckung, wobei er 570 Linien entdeckte.<sup>[10](#page-13-3)</sup> Eine Erklärung, für dieses heute als Fraunhofer-Linien oder Spektrallinien bekannte Phänomen, war damit aber noch nicht gefunden. Dank Gustav Kirchoff und Robert Bunsen ist inzwischen bekannt, dass jedem Element eine bestimmte Anzahl und Anordnung von Spektrallinien zugeordnet werden kann.[11](#page-13-4) Bei den von William Hyde Wollaston und Joesph von Fraunhofer entdeckten Spektrallinien handelt es sich um Absorptionslinien, die entstehen, wenn die Photonen des Lichts von den Elektronen der sich ihm im Weg befindlichen Atome und Moleküle absorbiert werden. (Siehe Abbildung [4.1\)](#page-13-5) Dadurch wechselt das Elektron auf ein höheres Energieniveau und im Spektrum ist eine schwarze Linie bei der Wellenlänge zu sehen, die das Photon hatte. Damit ein Photon absorbiert werden kann muss es mit der selben Frequenz schwingen wie das Element selbst (Resonanzabsorption). Dementsprechend ergibt sich die unterschiedliche Anordnung von Spektrallinien unterschiedlicher Elemente.[12](#page-13-6)

<span id="page-13-5"></span>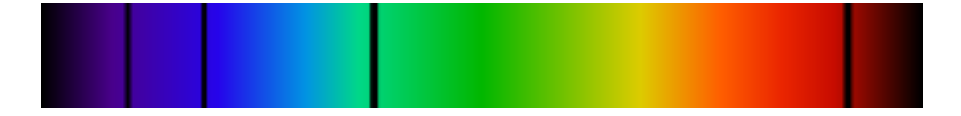

Abbildung 4.1: Absorbtionslinien<sup>[13](#page-13-7)</sup>

Das Gegenstück dazu sind die Emissionslinien, die entstehen, wenn bereits angeregte Elektronen aus ihrem derzeitigen, energetisch ungünstigen und instabilen, Energieniveau auf ein niedrigeres, energetisch günstiges, zurückwechseln.

```
8[40][29][22][2]
^{9}[57][37][49]
10[49]
11[57]
12[49][37]
13[51]
```
(Siehe Abbildung  $4.2$ ) Da dieses weniger Energie benötigt, wird die überschüssige Energie in Form eines Photons emittiert. Das emittierte Photon schwingt mit derselben Frequenz wie das Atom und hinterl¨asst auf einem ansonsten schwarzen Spektrum eine bunte Linie mit der Wellenlänge, wo bei den Absorptionslinien eine schwarze Linie ist.[14](#page-14-1) Die wichtigsten Fraunhofer-Linien sind die Wasserstofflinien und die des Sauerstoffs. Wasserstoff ist das häufigste Element in unserem Universum. Was den Sauerstoff betrifft, so gibt es zwar Sterne die diesen durch Fusion erzeugen und dieser absorbiert auch die ihm entsprechenden Wellenlängen in der Protosphäre des Sterns, jedoch sind diese Linien auch in den Spektren von Sternen zu finden die gar keinen Sauerstoff fusionieren. Der Grund dafür ist die Erdatmosphäre, welche sehr viel Sauerstoff enthält und die betreffenden Photonen auf ihrem Weg zum Spektroskop absorbiert. Dementsprechend sind Sauerstofflinien auf allen auf der Erde aufgenommenen Spektren zu finden. Weitere wichtige Fraunhofer-Linien für die Klassifikation von Sternen sind Natrium, Eisen, Titan, Magnesium und Calcium.[15](#page-14-2)

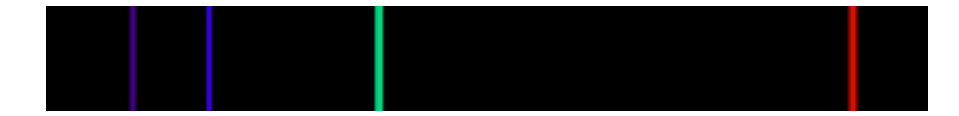

| Klasse               | Charakteristische Absorptionslinie(n)                      | Farbe                        | <b>Temperatur in</b><br>K | <b>Beispielsterne</b>                                                                |
|----------------------|------------------------------------------------------------|------------------------------|---------------------------|--------------------------------------------------------------------------------------|
| $\circ$              | Ionisiertes Helium (He II)                                 | blau                         | $\geq$ 30 000             | Mintaka ( $\delta$ Ori), Naos ( $\zeta$ Pup)                                         |
| B                    | Neutrales Helium (He I)<br><b>Balmer-Serie Wasserstoff</b> | blau-weiß                    | $10000 - 30000$           | $\triangleright$ Rigel, $\triangleright$ Spica, $\triangleright$ Achernar            |
| A                    | Wasserstoff, Calcium (Ca II)                               | weiß (leicht<br>bläulich)    | $7500 - 10000$            | ▶ Wega, ▶ Sirius, ▶ Altair                                                           |
| F                    | Calcium (Ca II), Auftreten von Metallen                    | weiß-gelb                    | $6000 - 7500$             | ▶ Prokyon, ▶ Canopus, ▶ Polarstern                                                   |
| G                    | Calcium (Ca II), Eisen und andere Metalle                  | gelb                         | $5200 - 6000$             | ▶ Tau Ceti, ▶ Sonne, ▶ Alpha Centauri A                                              |
| K                    | Starke Metalllinien, später Titan(IV)-oxid                 | orange                       | $3700 - 5200$             | Arcturus, Aldebaran, Epsilon Eridani, Albireo                                        |
| M                    | Titanoxid                                                  | rot-orange                   | $2400 - 3700$             | ▶ Beteigeuze. ▶ Antares. ▶ Kapteyns Stern.<br>$\blacktriangleright$ Proxima Centauri |
| <b>Braune Zwerge</b> |                                                            |                              |                           |                                                                                      |
| L                    |                                                            | rot                          | $1300 - 2000$             | <b>VW Hvi</b>                                                                        |
| T                    |                                                            | rot (Maximum<br>in Infrarot) | $600 - 1300$              | $\triangleright$ s Ind Ba                                                            |
| Y                    |                                                            | Infrarot                     | $200 - 600$               | WISEP   041022.71+150248.5                                                           |

<span id="page-14-0"></span>Abbildung 4.2: Emissionslinien $16$ 

<span id="page-14-5"></span>Abbildung 4.3: Tabelle der Spektralklassen Teil 1[17](#page-14-4)

<span id="page-14-4"></span><span id="page-14-3"></span><span id="page-14-2"></span><span id="page-14-1"></span>

| <sup>14</sup> vgl. [49]; [37]; [27] |  |  |
|-------------------------------------|--|--|
| $15$ vgl. [49]                      |  |  |
| $16$ vgl. [56]                      |  |  |
| $17$ vgl. [29]                      |  |  |

| Kohlenstoffklassen der roten Riesen (sog. ▶ Kohlenstoffsterne) |                                                                                                    |            |               |                      |  |  |  |
|----------------------------------------------------------------|----------------------------------------------------------------------------------------------------|------------|---------------|----------------------|--|--|--|
| $\mathsf{R}$                                                   | Cyan (CN), Kohlenmonoxid (CO), Kohlenstoff                                                                                      | rot-orange | $3500 - 5400$ | S Cam, RU Vir        |  |  |  |
| N.                                                             | Ähnlich Klasse R, mit mehr Kohlenstoff. Das<br>Spektrum weist ab dieser Spektralklasse praktisch<br>keine Blauanteile mehr auf. | rot-orange | $2000 - 3500$ | T Cam, U Cas         |  |  |  |
|                                                                | Zirkonoxid                                                                                                    | rot        | $1900 - 3500$ | R Lep, ▶ Y CVn, U Hy |  |  |  |

<span id="page-15-6"></span>Abbildung 4.4: Tabelle der Spektralklassen Teil 2[18](#page-15-1)

#### <span id="page-15-0"></span>4.3 Balmer-Serie

Bei der Balmer-Serie handelt es sich um vier deutlich sichtbare Emissionslinien im Spektrum des Wasserstoffs. Die Balmer-Serie enthält noch weitere Emissionslinien, die aber, da sie bereits stark im ultravioletten Bereich und sehr nah beieinander liegen, nicht gut zu erkennen sind. Die vier deutlich sichtbaren Emissionslinien werden vom rötlichen Spektralbereich weg immer mit H (da es sich um Wasserstoff handelt) und einem kleinen griechischen Buchstaben alphabetisch beschriftet. Diese Emissionslinien entstehen durch die frei werdende Energie, wenn ein angeregtes Elektron aus einem höheren Energieniveau auf das Zweite zurückfällt, da dieses weniger Energie benötigt und Elektronen immer in das energetisch günstigste Niveau zu kommen versuchen. Je höher ein Energieniveau umso instabiler ist es. Die Energiedifferenz zwischen den Energieniveaus wird als Photon emittiert, dadurch ergibt sich die Emissionslinie mit exakt der Wellenlänge des Photons im Spektrum. Jede Emissionslinie kann der Energiedifferenz zwischen dem Ursprungsenergieniveau und dem Zielenergieniveau zugeordnet werden. So entspricht die H-Alpha-Linie der freigewordenen Energie, wenn ein Elektron vom dritten auf das zweite Energieniveau wechselt und die H-Beta-Linie dem Wechsel vom vierten Energieniveau auf das zweite.[19](#page-15-2) Da diese Emissionslinien so gut sichtbar sind werden sie auch zur Klassifikation von Sternen, der Untersuchung von Doppelsternen und schwarzen Löchern, dem Finden von Planeten und zur Entfernungsmessung von Galaxien und Quasaren benutzt.[20](#page-15-3) Bereits in der Mitte des 19. Jahrhundert gelang es dem schwedischen Physiker Andres Jonas Angström die Wellenlänge der einzelnen Emissionslinien sehr genau zu bestimmen.<sup>[21](#page-15-4)</sup> Anhand dieser Ergebnisse gelang es Johann Jakob Balmer schließlich eine Formel aufzustellen, mit der sich die Position der Emissionslinien berechnen lässt. Durch diese Formel wurden auch weitere Emissionslinien entdeckt, welche sich im ultravioletten Bereich befinden und somit nicht für das menschliche Auge sichtbar sind. Die Formel  $\lambda = A * (n^2/(n^2 - 2^2))$  ist aber nur auf Wasserstoffelektronen anwend-bar die von einem höheren Energieniveau auf das Zweite übergehen.<sup>[22](#page-15-5)</sup> Rydberg

<span id="page-15-1"></span> $18$ <sub>vgl.</sub> [\[29\]](#page-33-4)

<span id="page-15-2"></span><sup>19</sup>vgl. [\[35\]](#page-34-4); [\[36\]](#page-34-5); [\[20\]](#page-32-3) S. 84-86

<span id="page-15-3"></span> $^{20}$ vgl. [\[14\]](#page-32-4)

<span id="page-15-4"></span> $21$ <sub>vgl.</sub> [\[19\]](#page-32-5) S. 184-186

<span id="page-15-5"></span> $22$ <sub>vgl.</sub> [\[48\]](#page-35-8)

brachte sie in die etwas allgemeinere Form:  $(1/\lambda) = R * ((1/n_1^2) - (1/n_2^2))$ , wobei auch diese nur auf wasserstoffähnliche Elemente wie zum Beispiel Lithium, Natrium und Kalium anwendbar ist. Bei A und R handelt es sich um Konstanten. A hat den Wert  $364, 5 \times 10^{-9}$  und R ist  $4/A$ .<sup>[23](#page-16-1)</sup> n gibt das Ursprungsenergieniveau bzw. die Schale, in der sich das Elektron vor der Emission befand an, wobei die dem Kern nächste Schale die Nummer 1 hat. Die 2 ergibt sich dadurch, dass die Elektronen immer auf das zweite Energieniveau wechseln.[24](#page-16-2) Hierbei ergibt sich die Frage, warum die Elektronen nicht auf das erste Energieniveau zurück fallen, welches am energetisch günstigsten ist? Tatsächlich passiert das auch. Die dadurch entstehenden Emissionslinien werden Lyman-Serie genannt und liegen alle im ultravioletten Bereich, was sie für das menschliche Auge unsichtbar macht. Das ist auch der Grund weswegen zur Klassifikation die Balmer-Serie verwendet wird, welche fast ausschließlich im sichtbaren Bereich liegt. Neben der Lyman-Serie gibt es auch die Paschen-Serie, die Brackett-Serie und die Pfund-Serie, bei denen die Elektronen auf das 3. bzw. 4. und 5. Energieniveau wechseln.[25](#page-16-3)

#### <span id="page-16-0"></span>4.4 Linienverbreiterung

Normalerweise haben Spektrallinien eine gewisse Breite, welche auch als naturli- ¨ che Linienbreite bezeichnet wird. Durch die Druckverbreiterung und die Dopplerverbreiterung werden diese breiter und unschärfer. Dadurch ergibt sich die "spektrale Unschärfe". Grundsätzlich unterscheidet man homogene und inhomogene Verbreiterungsmechanismen. Bei homogenen Verbreiterungsmechanismen haben alle Teilchen dieselbe Emissionswahrscheinlichkeit, bei inhomogenen Verbreiterungsmechanismen nicht. Es gibt noch andere Verbreiterungsmechanismen wie die Sättigungsverbreiterung und die Flugzeitverbreiterung. Für die Sternspektren sind vor allem die Druckverbreiterung und die Dopplerverbreiterung die entscheidenden.[26](#page-16-4) Bei der Druckverbreiterung oder auch Stoßverbreiterung treffen immer wieder Teilchen aufeinander. Durch diesen Stoß verändert sich die Frequenz der Atome. Wenn in diesem Atom gerade ein Elektron auf ein niedrigeres Energieniveau wechselt und ein Photon emittiert, dann besitzt das gerade emittierende Photon nicht seine gewöhnliche Frequenz, sondern jene die das Atom durch diesen Stoß gerade hat. Im Spektrum ist die Emissionslinie dann etwas verschwommen, da nicht nur die " normale"Frequenz-Linie zu sehen ist, sondern auch welche die dieser nahe liegen. Dementsprechend ist die Druckverbreiterung besonders bei dünnen Linien relevant. Wie scharf die Spektrallinien am Ende sind, hängt von der mittleren Zeit zwischen zwei Stößen ab. Da Sterne eine sehr hohe Temperatur haben sind die Teilchen in ihnen besonderes viel und schnell unterwegs,

<span id="page-16-1"></span> $\overline{^{23}}$ vgl. [\[62\]](#page-36-5)

<span id="page-16-2"></span> $^{24}$ vgl. [\[35\]](#page-34-4)

<span id="page-16-3"></span> $25$ vgl. [\[14\]](#page-32-4); [\[20\]](#page-32-3) S. 84-86

<span id="page-16-4"></span> $^{26}$ vgl.[\[11\]](#page-32-6)

zudem besitzen sie im Inneren eine relativ hohe Dichte, weswegen es zu vielen Zusammenstößen kommt. $27$ 

Zur Dopplerverbreiterung kommt es, wenn sich die Atome mit unterschied-lichen Geschwindigkeiten in unterschiedliche Richtungen bewegen.<sup>[28](#page-17-2)</sup> Wenn sich das Atom und das emittierte Photon in die gleiche Richtung bewegen, so hat das Photon eine höhere Frequenz als gewöhnlich und liegt mehr im blauen Bereich als wenn das Photon im Ruhezustand emittiert worden wäre. Umgekehrt hat ein Photon das emittiert wird während sich das Atom wegbewegt eine nied-rigere Frequenz, wodurch die Emissionslinie mehr im rötlichen Bereich liegt.<sup>[29](#page-17-3)</sup> Dieser Effekt ist besonders stark wenn die Temperatur sehr hoch ist (da es dann allgemein mehr Bewegung gibt) und wenn die Atome sehr leicht sind. [30](#page-17-4)

#### <span id="page-17-0"></span>4.5 Funktionsweise eines Spektroskops

Damit solche Spektren ausgewertet werden können, müssen sie zuvor aufgenommen werden, dies erfolgt mit Spektroskopen. Hierbei unterscheidet man zwischen verschiedenen Arten von Spektroskopen: dem Einstrahl-Spektralphotometer und dem Zweistrahl-Spektralphotometer, jeweils mit Prisma oder mit Bandpassfilter, und dem Diodenarray-Spektralphotometer. Ein Spektralphotometer ist ein Spektrometer, das aber nur im sichtbaren Bereich des Lichts Aufnahmen machen kann und sich vom Spektroskop insofern unterscheidet, dass mit ihm auch die Menge des vorhandenen Elements bestimmt werden kann.<sup>[31](#page-17-5)</sup>

Beim Einstrahl-Spektralphotometer mit Prisma (Siehe Abbildung [4.5\)](#page-18-0) wird das einfallende Licht durch die Linse gebundelt und auf das Prisma gelenkt, ¨ welches drehbar ist. Durch das Drehen des Prismas trifft immer eine andere Wellenlänge auf den Schlitz der Blende und auf die sich dahinter befindende Photozelle, die die Intensität des auf sie treffenden Lichts misst. Da jede Wellenlänge einzeln vermessen werden muss dauert die Methode etwas länger, jedoch ist sie genauer.[32](#page-17-6)

Beim Einstrahl-Spektralphotometer mit Bandpassfilter wird im Gegensatz dazu das Licht nachdem es die Linse passiert hat, nicht von einem Prisma zerlegt sondern von einem Gitter. (Siehe Abbildung [4.6\)](#page-18-1) Damit wieder nur eine Wellenlänge auf die Photozelle trifft wird hier ein variabler Bandpassfilter verwendet. Bei einem Bandpassfilter handelt es sich um eine speziell behandelte Folie, die an einer bestimmten Stelle immer nur eine spezielle Wellenlänge durchlässt. Um alle Wellenlängen auszumessen wird diese bewegt. Beide Varianten gibt es auch als

<span id="page-17-1"></span> $27$ <sub>vgl.</sub>  $[10]$ 

<span id="page-17-3"></span><span id="page-17-2"></span> $28$ vgl. [\[46\]](#page-35-9); [\[9\]](#page-31-6)  $29$ vgl.  $[20]$  S. 87

<span id="page-17-4"></span> $30$ <sub>vgl.</sub> [\[46\]](#page-35-9); [\[9\]](#page-31-6)

<span id="page-17-5"></span> $31$ <sub>vgl.</sub> [\[45\]](#page-34-6)

<span id="page-17-6"></span> $32$ vgl. ebd.

<span id="page-17-7"></span> $33$ <sub>vgl.</sub>[\[45\]](#page-34-6)

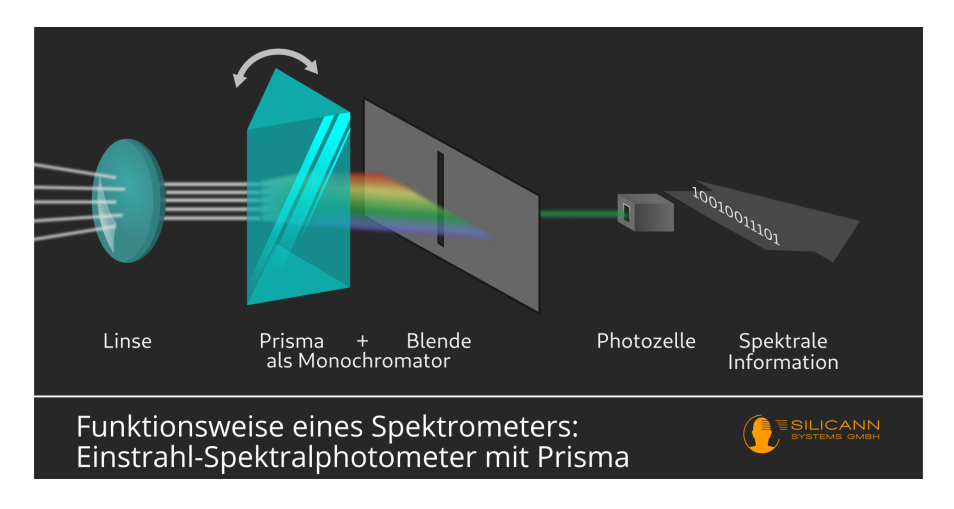

<span id="page-18-0"></span>Abbildung 4.5: Einstrahl-Spektralphotometer mit Prisma[33](#page-17-7)

Zweistrahl-Spektralphotometer: solche Spektralphotometer besitzen einen zweiten Lichtweg, in dem sich ein Material befindet dessen Beschaffenheit bereits bekannt ist und als Referenzmaterial genutzt wird, wodurch das Spektroskop eine höhere Genauigkeit besitzt.<sup>[34](#page-18-2)</sup>

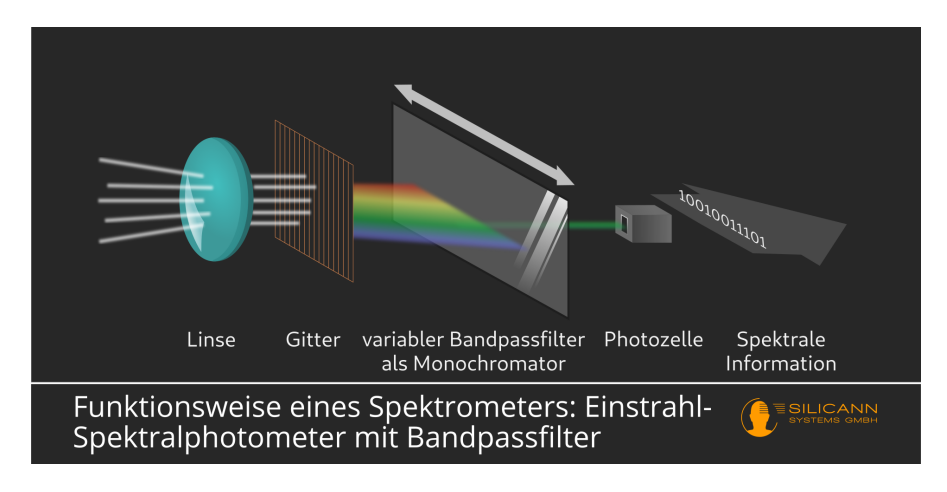

<span id="page-18-1"></span>Abbildung 4.6: Einstrahl-Spektralphotometer mit Bandpassfilter<sup>[35](#page-18-3)</sup>

Anders funktionieren die Diodenarray-Spektralphotometer, deren großer Vorteil in ihrem Mangel an beweglichen Teilen liegt, wodurch sie weniger Verschleiß haben. (Siehe Abbildung [4.7\)](#page-19-0) Gleich wie bei den anderen Photospektrometern geht das Licht als Erstes durch eine Linse und wird wie bei einem Einstrahlphotometer mit Hilfe eines Gitters in die einzelnen Wellenlängen aufgesplittet. Die einzelnen Wellenlängen werden danach mit einer Linse auf die Sensorzeile gelenkt. Diese Sensorzeile wird von allen Wellenlängen gleichzeitig getroffen, weswegen

<span id="page-18-2"></span> $34$ vgl. ebd.

<span id="page-18-3"></span> $35$ <sub>vgl.</sub>[\[45\]](#page-34-6)

#### KAPITEL 4. SPEKTRALKLASSEN 18

das Erstellen des Spektrums schneller geht, aber die Qualität schlechter ist. Das Ausmessen eines Spektrums dauert beim Einstrahl-Spektralphotometer 0,2s und beim Diodenarray-Spektralphotometer 0,02s. Vor allem in Laboren sind präzise Spektren wichtiger als die Messzeit, weswegen dort meist Einstrahl-Spektralphotometer verwendet werden. Die Spektren werden zur Bestimmung der chemischen Zusammensetzung eines Stoffs, des Magnetfeldes, der Rotation oder der Temperatur verwendet. Zudem gibt es noch Spektrometer, die messen können wie viel es von einer bestimmten Wellenlänge gibt. $36$ 

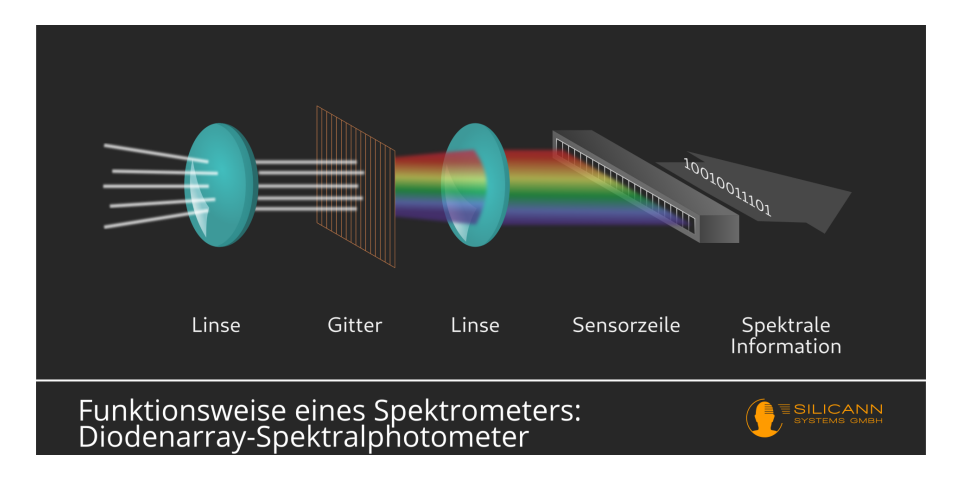

<span id="page-19-0"></span>Abbildung 4.7: Diodenarray-Spektralphotometer<sup>[37](#page-19-2)</sup>

<span id="page-19-2"></span><span id="page-19-1"></span> $36$ <sub>vgl. ebd.</sub>  $37\,\mathrm{vgl.}[45]$  $37\,\mathrm{vgl.}[45]$ 

# <span id="page-20-0"></span>Kapitel 5 Klassifikation von Sternen

#### <span id="page-20-1"></span>5.1 Historie der Klassifikation

Bereits in der babylonischen Astronomie wurden die Sterne nach ihrer scheinbaren Helligkeit in Größenklassen, auch Magnituden genannt, eingeteilt, was von dem Griechen Hipparch ubernommen wurde. 1850 wurde schließlich eine loga- ¨ rithmische Skala von 1 bis 6, wobei 6 die schwächsten Sterne sind, eingeführt, welche dank der verbesserten Instrumente bis 25 erweitert werden konnte. Das Problem bei der scheinbaren Helligkeit ist, dass zwei gleich große und gleich helle Sterne durch ihre unterschiedliche Entfernung einer völlig anderen Größenklasse zugeordnet wurden. Um dieses Problem zu lösen ging man zur absoluten Helligkeit über — der scheinbaren (=errechneten) Helligkeit eines Sterns bei einer Entfernung von [1](#page-20-2)0 Parsec (32 Lichtjahre).<sup>1</sup> Zu Beginn des 19. Jahrhunderts entdeckte Joseph von Frauenhof die Fraunhofer-Linien, womit der Grundstein für die Spektralanalyse gelegt wurde,<sup>[2](#page-20-3)</sup> wobei auch Gustav Kirchoff und Robert Bun-sen zu den Mitgründern der Spektralanalyse zählen.<sup>[3](#page-20-4)</sup> Dem folgten erste Versuche von Angelo Secchi und Hermann Carl Vogel Ordnung in die Helligkeit und Temperatur von Sternen zu bringen. Anglo Secchi versuchte 1865 dies zun¨achst mit einer dreistufigen Skala zu erreichen, bevor er 1868 die Sterne in vier Typen einzuteilen begann. Bei den Sternen vom Typ I handelt es sich hierbei um weiß oder blau leuchtende Sterne mit starken Wasserstofflinien, also Spektralklasse A. Sterne des Typs II gehören aufgrund ihres gelben Lichts, den schwachen Wasserstofflinien und den vielen Metalllinien zu den Spektralklassen G und K. Noch mehr im rötlichen Bereich befindet sich Typ III, zu dem die orange und rot leuchtenden Sterne gehören, welche sich durch ihre komplexen Banden auszeichnen. Ihnen entspricht die heutige Spektralklasse M. Typ IV umfasst rote Sterne mit starken Kohlenstofflinien und Banden. Also Kohlenstoffsterne mit der eigens für

<span id="page-20-2"></span> $1$ <sub>vgl.</sub> [\[60\]](#page-36-4)

<span id="page-20-3"></span> $2$ <sub>vgl.</sub>  $[26]$ 

<span id="page-20-4"></span> $^{3}$ vgl. [\[17\]](#page-32-8); [\[7\]](#page-31-0) S. 42

sie entwickelten Spektralklasse C und dem 1878 hinzugefügten Typ V, der Sterne mit besonders hellen Spektrallinien umfasst. Hermann Carl Vogel versuchte 1874 auch die Sternentwicklungstheorien mit einzubeziehen, was aber zu ständigen  $Å$ nderungen führte.<sup>[4](#page-21-1)</sup>

Zu erwähnen sind auch die umfangreichen Spektren von Sternen die Henry Draper erstellte und später von Edward Prickering zusammen mit Williamina Fleming, Antonia Maury und Annie Jump Cannon alphabetisch nach der Balmer-Serie sortiert wurden. Auf diese Weise entwickelten sie die Harvard-Klassifikation, welche nicht wie ursprünglich aus den Spektralklassen A bis Z bestand, sondern bereits bei Q endete. Allerdings bemerkte Annie Jump Cannon 1912, dass die damaligen Spektralklassen teilweise auf Belichtungsfehlern beruhten und auch sonst die Reihenfolge nicht sinnvoll war. Deswegen ordnete sie die Spektren nach der Temperatur. Dies ist auch der Grund warum die heutige Reihenfolge der Grundspektralklassen nicht alphabetisch ist und nur sieben Buchstaben übriggeblieben sind.Durch die Spektralklasse und die absolute Helligkeit konnten nun Sterne eindeutig bestimmt werden und das HR-Diagramm entstand, welchem etwas später die Yerkes-Klassifikation folgte.[5](#page-21-2)

#### <span id="page-21-0"></span>5.2 Hertzsprung-Russel-Diagramm

Beim Hertzsprung-Russel-Diagramm (Abbildung [5.1\)](#page-22-0), auch als HRD abgekürzt, handelt es sich um das wohl wichtigste Diagramm zur Beschreibung des Entwicklungszustands eines Sterns und deren Verteilung über die einzelnen Entwicklungsstadien.[6](#page-21-3) Beschrieben werden diese durch die auf der X-Achse aufgetragene Spektralklasse und die auf der Y-Achse aufgetragene absolute Helligkeit, welche man erhält indem man errechnet welche Helligkeit der Stern in 10 Parsec (32,6 Lichtjahre) Entfernung hätte.<sup>[7](#page-21-4)</sup> Dadurch erscheinen nähere Sterne nicht heller wie es bei der scheinbaren Helligkeit der Fall ist (zum Beispiel erscheint ein blauer Riese wie ein weißer Zwerg, obwohl der Riese viel mehr Leuchtkraft hat als der Zwerg). Beim Betrachten des Hertzsprung-Russel-Diagramm fallen einem mehrere Ansammlungen von Sternen auf: besonders sticht hier die Hauptsternreihe hervor, welche sich von rechts unten nach links oben zieht. Ursprünglich gingen die Wissenschaftler davon aus, dass die Sterne zu Beginn am heißesten sind und dann auskuhlen, mit anderen Worten die Hauptsternreihe hinabsteigen. Aufgrund ¨ dieser Fehlannahme werden die Spektralklassen O, B und A noch heute als frühe Spektralklassen und M und K als späte Spektralklassen bezeichnet, obwohl es tatsächlich umgekehrt ist.<sup>[8](#page-21-5)</sup>

<span id="page-21-1"></span> $4$ vgl.  $[60]$ 

<span id="page-21-2"></span> $5$ vgl. ebd.

<span id="page-21-3"></span> $6$ vgl. [\[38\]](#page-34-7)

<span id="page-21-4"></span> $7$ vgl. [\[21\]](#page-32-9) S. 180f

<span id="page-21-5"></span> $8$ vgl. [\[29\]](#page-33-4) [\[23\]](#page-33-9) S. 151

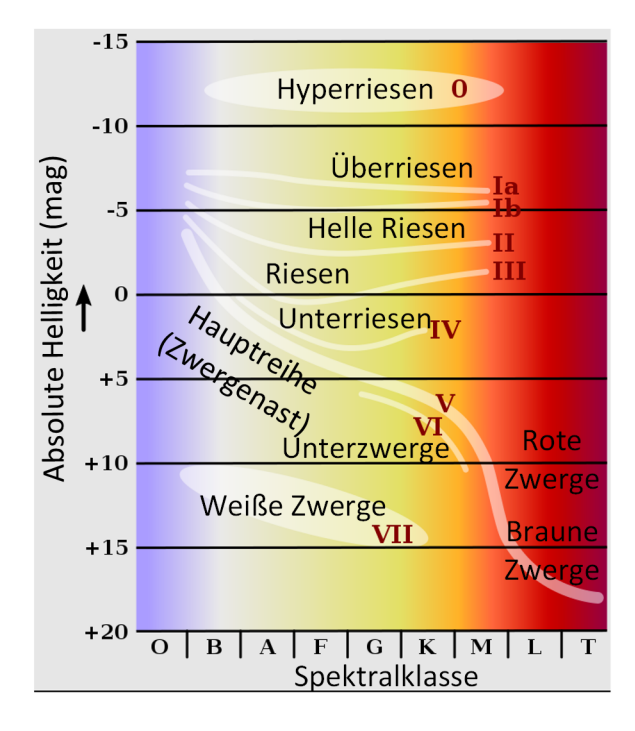

<span id="page-22-0"></span>Abbildung 5.1: Hertzsprung-Russel-Diagramm[9](#page-22-1)

Außer der Hauptsternreihe auf der sich die meisten Sterne befinden, gibt es dann noch den Red Giant Branch, der auch als RGB-Ast bekannt ist.[10](#page-22-2) In diese Phase kommt ein Stern, wenn er seinen Wasserstoffvorrat aufgebraucht hat und der Strahlungsdruck somit abnimmt. Dadurch wird der Stern zusammengedrückt und die Temperatur im Inneren beginnt zu steigen. Bei einer ausreichenden Masse (mehr Masse als ein roter Zwerg) reicht die Temperatur um den restlichen Wasserstoff um den Kern zu Helium zu fusionieren.<sup>[11](#page-22-3)</sup> Auch dies wäre bei einem roten Zwerg nicht möglich, da dieser voll konvektiv ist, was bedeutet, dass er sämtlichen Wasserstoff bereits während der Hauptreihenphase fusioniert hätte. Bei der Fusion von Wasserstoff um den Kern herum entsteht mehr Energie als während der Hauptsternphase, weswegen der Strahlungsdruck wieder zu steigen beginnt und sich der Stern nun ausdehnt. Da seine Oberfläche nun größer ist, steigt die Leuchtkraft auf das 1000-fache der Leuchtkraft der Sonne, wobei die Temperatur abnimmt und sich der Stern nach rechts oben bewegt. Ein weiterer Effekt dieser Ausdehnung ist, dass die äußere Hülle des Sterns sehr dünn ist und dadurch leicht verloren gehen kann. Tatsächlich verliert ein Stern in dieser Phase pro Jahr bis zu 10<sup>−</sup><sup>7</sup> Sonnenmassen. Besonders dicht ist im Gegensatz dazu der Heliumkern, der während dieser Zeit sogar noch an Masse dazugewinnt, da durch

<span id="page-22-1"></span> $^{9}$ vgl. [\[54\]](#page-35-10)

<span id="page-22-3"></span><span id="page-22-2"></span> $10$ <sub>vgl.</sub> [\[5\]](#page-31-7)  $11$ <sub>vgl.</sub> [\[15\]](#page-32-10); [\[6\]](#page-31-8); [\[25\]](#page-33-10) S. 82f

die Wasserstofffusion weiteres Helium erzeugt wird. Durch die zusätzliche Masse steigt der gravitative Druck auf den Kern und auch die Temperatur wird höher. Sobald die Temperatur im Kern des Sterns auf uber 100 Mio. K steigt haben ¨ die Heliumkerne (Alpha-Teilchen) genug kinetische Energie, um den coulomb-schen Abstoß zwischen ihnen zu überwinden und miteinander zu fusionieren.<sup>[12](#page-23-0)</sup> Hier findet dann der Drei-Alpha-Prozess statt bei dem durch zweistufige Fusion Kohlenstoff entsteht und durch die Fusion mit einem weiteren Heliumkern Sauerstoff.[13](#page-23-1) Durch den Drei-Alpha-Prozess entsteht sehr viel Energie, was bedeutet, dass die Oberflächentemperatur steigt. Gleichzeitig verliert der Stern an Oberfläche, weswegen er sich waagrecht nach links im HR-Diagramm bewegt. Dieser Weg wird auch als Horizontalast bezeichnet.<sup>[14](#page-23-2)</sup>

Schließlich hat der Stern seinen gesamten Heliumvorrat im Kern zu Kohlenstoff und Sauerstoff fusioniert, wodurch der Strahlungsdruck wieder sinkt, was zur Folge hat das der Stern sich zusammenzieht und die Temperatur steigt. Diese haben allerdings eine größere coulombsche Kraft, weswegen nur mehr ein Stern mit mindestens acht Sonnenmassen genug Hitze erzeugen kann, um diese zu uberwin- ¨ den und zu schwereren Elementen zu fusionieren. Die benötigte Temperatur ist so hoch, dass bei ihrem Erreichen die Helium- und die Wasserstoffschicht des Sterns schmelzen und er sich nochmals ausdehnt, wodurch er in seine zweite Riesenphase, der AGB-Phase (asymptotic gigant branch), kommt. Diese Phase zeichnet sich vor allem durch das Heliumbrennen und Wasserstoffbrennen in den Schalen um den Kern herum aus.<sup>[15](#page-23-3)</sup> Je nach Verhältnis von Kohlenstoff zu Sauerstoff, hat der Stern dann die Spektralklasse M, C oder S. Bei der Spektralklasse M dominieren vor allem die Titanoxid Bande. Titanoxid entsteht, wenn es mehr Sauerstoff als Kohlenstoff gibt und bereits der ganze Kohlenstoff mit dem Sauerstoff zu Kohlenstoffmonoxid reagiert hat, zu welchem Sauerstoff eine stärkere Affinität (die Bindung Kohlenstoffmonoxid wird Titanoxid vorgezogen) besitzt. Spektralklasse C ist eine Sonderklasse, die Kohlenstoffsterne beinhaltet. Wie der Name bereits vermuten lässt, besitzen diese Sterne mehr Kohlenstoff als Sauerstoff, was sich auch in ihrem Spektrum durch die Swanbanden des Kohlenstoffs bemerkbar macht. Zur Spektralklasse S, auch eine Sonderklasse, kommt es, wenn ca. gleich viel Kohlenstoff wie Sauerstoff vorhanden ist. Hier geht der überschüssige Sauerstoff, der nicht zu Kohlenstoffmonoxid reagieren konnte, die Bindung Zirkonoxid ein, da Sauerstoff eine höhere Affinität zu Zirkon als zu Titan hat. Durch diese Verbindung kommt es zu Zirkonoxid Banden im Spektrum.[16](#page-23-4) Der so erzeugte zusätzliche Strahlungsdruck bläst pro Jahr 10<sup>-6</sup> Sonnenmassen des Sterns, und später sogar  $10^{-4}$  Sonnenmassen weg. Im Gegensatz dazu wandern Überriesen von oben links nach oben rechts über das HR-Diagramm ohne dass es zu einer

<span id="page-23-0"></span> $12$ <sub>vgl.</sub> [\[6\]](#page-31-8)

<span id="page-23-1"></span> $13$ vgl. [\[6\]](#page-31-8); [\[25\]](#page-33-10) S. 82f

<span id="page-23-3"></span><span id="page-23-2"></span> $14$ vgl.  $[6]$  $15$ vgl. ebd.

<span id="page-23-4"></span> $16$ <sub>vgl.</sub> [\[52\]](#page-35-11)

Leuchtkraftveränderung kommt.<sup>[17](#page-24-1)</sup>

Neben diesen Bereichen fällt noch die Ansammlung im unteren linken Bereich des Diagramms auf. Bei diesen Sternen handelt es sich um weiße Zwerge, die auf zwei Arten entstehen können. Entweder als Folge der Riesen-Phase, wenn der rote Riese am Ende seines Lebens seine Hülle als planetaren Nebel abstößt, <sup>[18](#page-24-2)</sup> oder wenn der Stern, wie ein roter Zwerg nicht die nötige Masse für eine Riesen-Phase hat, und gleich zu einem weißen Zwerg wird. Solche Zwerge müssten dann aus Helium bestehen und nicht aus Kohlenstoff, Sauerstoff und bei ausreichender Masse auch Eisen wie es sonst der Fall ist. Allerdings hat noch kein roter Zwerg diese Phase erreicht, weswegen dies rein theoretisch ist. Was den weißen Zwerg betrifft, so findet in ihm keine Kernfusion mehr statt, was bedeutet, dass er ein toter Stern ist, der nun auskühlt. Dies dauert sehr lange, weswegen es noch keinen einzigen ausgekühlten weißen Zwerg gibt. Solch einen Stern würde man als schwarzen Zwerg bezeichnen. Zur Zeit haben die meisten weißen Zwerge noch eine Oberflächentemperatur von 20000 bis 30000 K. Diese hohe Temperatur führt zu einem bis ins ultraviolet reichenden Licht und liegt vor allem an einer extrem hohen Dichte (mittlere Dichte  $10^6 g/cm^3$ ),<sup>[19](#page-24-3)</sup> welche durch die Kombination der großen Masse mit der geringen Größe entsteht. So hat ein weißer Zwerg mit der Masse der Sonne die Größe der Erde. Allerdings kann ein weißer Zwerg nicht eine beliebig große Masse erreichen, sondern nur 1,46 Sonnenmassen, bei welcher es sich um die Chandrasekhar-Masse handelt.<sup>[20](#page-24-4)</sup> Sobald der Stern diese Grenze überschreitet, weil er zusätzliche Masse von einem anderen Stern oder Nebel angezogen hat, kommt es zu einer Supernova vom Typ Ia.[21](#page-24-5)

#### <span id="page-24-0"></span>5.3 MK- oder Yerkes-Klassifikation

Im Gegensatz zum HR-Diagramm werden bei der MK-Klassifikation, welche auch unter dem Namen Yerkes-Klassifikation bekannt ist, die Sterne nicht anhand von Spektralklasse und absoluter Helligkeit eingeteilt, sondern anhand von Spektralklasse und Leuchtkraftklasse. Dies hat den Vorteil, dass die Leuchtkraftklasse, welche den Entwicklungszustand des Sterns angibt, aus dem Farbspektrum des Sterns abgelesen werden kann und man die Entfernung nicht, wie zum Bestimmen der absoluten Helligkeit, wissen muss. (Auch wenn man die Entfernung eines Sterns zum Beispiel uber Parallaxen berechnen kann.) Es gibt die Leucht- ¨ kraftklassen 0 bis VII, welche alle mit römischen Ziffern bezeichnet werden. Die Hauptsternreihe hat zum Beispiel die Ziffer V, während die Riesen III und die

<span id="page-24-2"></span><span id="page-24-1"></span> $17$ <sub>vgl.</sub> [\[6\]](#page-31-8)  $18$ <sub>vgl.</sub> [\[41\]](#page-34-8); [\[39\]](#page-34-9)

<span id="page-24-3"></span> $19$ <sub>vgl.</sub> [\[41\]](#page-34-8)

<span id="page-24-4"></span> $^{20}$ vgl. [\[39\]](#page-34-9)

<span id="page-24-5"></span> $^{21}$ vgl. [\[41\]](#page-34-8)

weißen Zwerge VII sind.<sup>[22](#page-25-0)</sup> Welche Leuchtkraftklasse ein Stern hat, hängt von der Oberflächengravitation ab, also wie stark die äußerste Schicht des Stern von dessen Kern angezogen wird. Besonders bei Riesen ist die äußerste Hülle sehr lose, was wiederum bedeutet, dass es eine sehr geringe Druckverbreiterung bei den Fraunhofer-Linien gibt. Umgekehrt haben weiße Zwerge solch eine Masse und hohe Dichte, dass ihre gesamte Materie entartet ist. Dementsprechend haben sie eine überaus hohe Druckverbreiterung bei ihren Spektrallinien. Auf den Entwicklungszustand des Sterns kann also durch die Breite und Intensität der Fraunhofer-Linien geschlossen werden.[23](#page-25-1) Wichtig ist hier, dass man durch die Leuchtkraft eines Sterns, welche von der Masse, der Größe der Oberfläche und der Effektivtemperatur abhängt, nicht auf die Leuchtkraftklasse schließen kann.  $24$  So könnte ein Stern mit der 100-fachen Leuchtkraft ein Überriese oder ein Riese sein, da die größere Masse und Oberfläche des Überriesen durch eine höhere Temperatur des Riesen als die des Überriesen ausgeglichen werden kann. Deswegen kann die Leuchtkraftklasse erst durch die von der Oberflächentemperatur abhängigen Spektralklasse genau bestimmt werden. Damit kann festgestellt werden, ob es sich um einen Riesen (Leuchtkraftklasse III) oder einen Uberriesen ¨ (Leuchtkraftklasse Ia) handelt. [25](#page-25-3)

Aber obwohl die Leuchtkraft nicht ausreicht um die Leuchtkraftklasse zu bestimmen, ist diese dennoch von ihr abhängig und auch dementsprechend mit der absoluten Helligkeit verbunden. Entwickelt wurde dieses System 1943 von William Wilson Morgan und Phillip C. Keenan, weswegen sie nach den Anfangsbuchstaben ihrer Nachnamen auch MK-Klassifikation genannt wird. Teilweise gibt es auch die Bezeichnung MKK-Klassifikation, wobei das zweite K für Edith Kellman steht. Die alternative Bezeichnung als Yerkes-Klassifikation ist auf das Yerkes Ob-servatorium zurückzuführen an dem beide arbeiteten.<sup>[26](#page-25-4)</sup> Da die Spektralklasse bei der Yerkes-Klassifikation durch den Vergleich des Spektrums mit den Spektren von Standardsternen ermittelt wird, wurde damals auch ein Standardinstrument festgelegt, um messtechnisch bedingte Einflusse auf das Spektrum zu verhindern. ¨ Als schließlich immer modernere Messgeräte auf den Markt kamen wurde auch die Yerkes-Klassifikation daran angepasst, was dazu fuhrte, dass sich manche der ¨ Standardsterne unter der besseren Auflösung als nicht optimal erwiesen, weswegen neue gesucht werden mussten. Heute werden die Spektren der Sterne von neuronalen Netzwerken verglichen.[27](#page-25-5)

- <span id="page-25-2"></span> $24$ <sub>vgl.</sub> [\[13\]](#page-32-11)
- <span id="page-25-3"></span> $25$ vgl. [\[60\]](#page-36-4); [\[64\]](#page-36-6)
- <span id="page-25-4"></span> $26$ vgl. [\[60\]](#page-36-4); [\[13\]](#page-32-11)  $27$ <sub>vgl.</sub> [\[12\]](#page-32-12)
- <span id="page-25-5"></span>

<span id="page-25-0"></span><sup>&</sup>lt;sup>22</sup>vgl. [\[60\]](#page-36-4); [\[13\]](#page-32-11); [\[25\]](#page-33-10) S. 28-30

<span id="page-25-1"></span> $23$ vgl. [\[64\]](#page-36-6)

## <span id="page-26-0"></span>Kapitel 6

## Zusammenfassung des theoretischen Teils

Ein Stern lässt sich vollständig Klassifizieren, wenn seine Spektralklasse und seine absolute Helligkeit (respektive seine Leuchtkraftklasse) bekannt sind. Trägt man beides gegeneinander auf, so erhält man das Hertzsprung-Russel-Diagramm. Die Spektralklasse ergibt sich aus der Oberflächentemperatur des Sterns, welche dazu führt, dass der Stern mit einer bestimmten Farbe leuchtet. Zur Einteilung werden hier die sieben Grundklassen O, B, A, F, G, K und M verwendet, wobei es noch Sonderklassen gibt.

Zur genaueren Unterteilung wird jede Spektralklasse noch in die Unterklassen 0 bis 9 unterteilt, wobei 0 heißer als 9 ist. Man sieht in den Spektren Fraunhofer-Linien, welche einen Rückschluss auf die Zusammensetzung der Sterne erlauben. Je nach Spektralklasse besitzen diese eine andere Intensität oder der Stern enthält andere Elemente. Die Leuchtkraftklasse gibt den Entwicklungszustand an und hängt von der Oberflächengravitation ab (ein weißer Zwerg zum Beispiel hat viel Masse auf kleiner Fläche und somit auch eine starke Anziehungskraft an seiner Oberfl¨ache, w¨ahrend die Oberfl¨ache eines roten Riesen nur eine sehr geringe Dichte hat und leicht weggeblasen werden kann). Theoretisch lässt sich die Leuchtkraftklasse aus den Spektrallinien bestimmen, da diese die Intensität und Breite der Spektrallinien beeinflusst. Wenn die Leuchtkraftklasse allerdings auf eine beschränkt wird, in diesem Fall ist es die Hauptsternreihe mit der Leuchtkraftklasse V, dann lässt sich anhand der Spektralklasse der Stern eindeutig identifizieren und bestimmen um welchen Zwerg es sich handelt (brauner Zwerg, roter Zwerg, oranger Zwerg, gelber Zwerg oder blauer Zwerg). Die Hauptsternreihe bietet sich besonders dafür an, da die deutliche Mehrheit der Sterne sich im Stadium des ruhigen Wasserstoffbrennens befindet.

## <span id="page-27-0"></span>Kapitel 7

### Experiment - Sterntyp der Sonne

#### <span id="page-27-1"></span>7.1 Zielbeschreibung

Das Ziel dieses Experimentes ist es, den Sterntyp der Sonne durch ihr Spektrum zu bestimmen. Mit Hilfe der Absorptionslinien lassen sich die in der Protosphäre befindlichen Elemente bestimmen und anhand dieser Rückschlüsse auf die Spektralklasse ziehen. Da die Leuchtkraftklasse auf die Hauptsternreihe eingegrenzt wurde, also auf die Leuchtkraftklasse V, kann der Sterntyp eindeutig bestimmt werden.

#### <span id="page-27-2"></span>7.2 Durchführung

Als Erstes habe ich mit einem Spektroskop, in diesem Fall dem Aply 600, welches ein Gitterprisma mit 600 Linien pro Millimeter hat<sup>[1](#page-27-3)</sup>, das Spektrum der Sonne aufgenommen. (Siehe Abbildung [7.1\)](#page-28-1) Die Kamera wurde mit der Abbildungssoftware " ASICap"konfiguriert auf: RAW16 Format, 2496x1080 Pixel (Bildpunkte), 920 Mikrosekunden Belichtungszeit. Für die weitere Verarbeitung ist nur ein schmaler Streifen des Spektrums notwendig. Um diesen zu Erzeugen und für die Umwandlung der FIT Datei in PNG verwendete ich das Zeichentool "Gimp".<br>
Zum Augustas seurschafte ich der Pregnanzu. Begijt Dieses nurst zur Fel

Zum Auswerten verwendete ich das Programm "Bass". Dieses muss zunächst kalibriert werden. Dazu legte ich ein Vergleichsspektrum neben das der Sonne um die Ca-Linien, sowie die H-Alpha und H-Beta Absorptionslinien zu bestimmen. (Siehe Abbildung [7.2\)](#page-29-1) Gemacht habe ich dies mit den zwei H-Linien, da sich die Kalzium-Spektrallinien für die Skalierung nicht auswählen lassen. Allerdings sind sie in dem Grafen gut zu erkennen, was bedeutet, dass sie sich gut zum Überprüfen der Skalierung eignen. Nach Überprüfung der Skalierung, habe ich durch die Skala und anschließendes Einmessen der übrigen starken Einbrüche im Grafen, die jeweils eine Absorptionslinie sind, diese ihren Elementen zugeordnet.

<span id="page-27-3"></span> $1$ <sub>vgl.</sub> [\[43\]](#page-34-10)

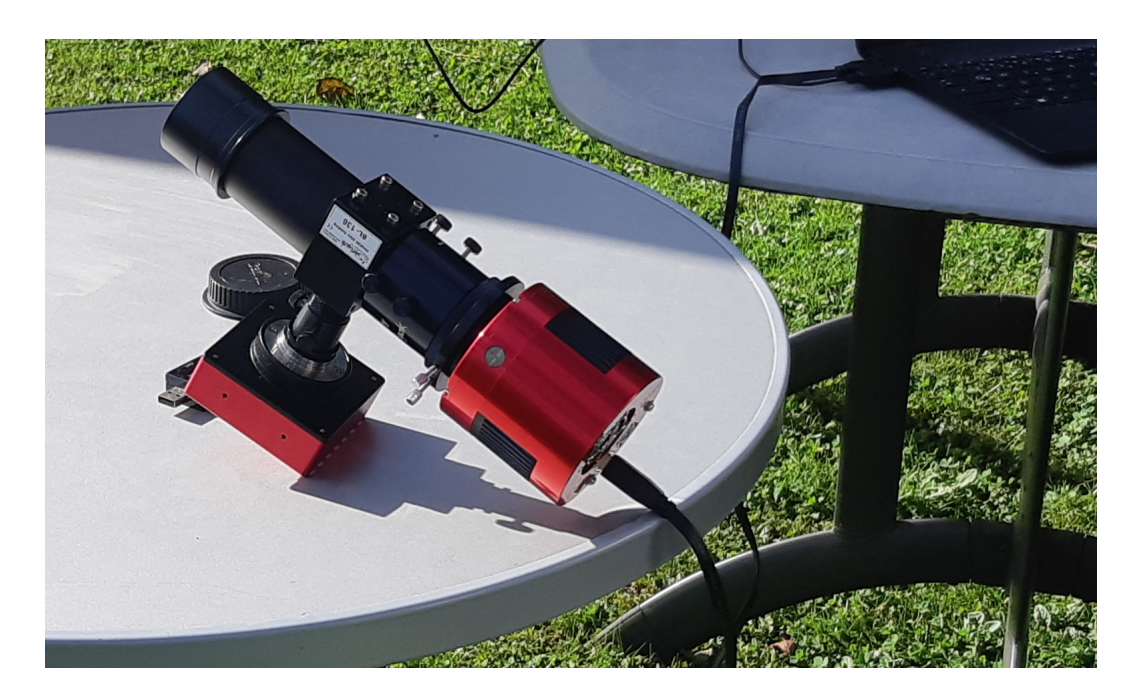

Abbildung 7.1: Alpy 600

<span id="page-28-1"></span>Hierbei passen die Spektrallinien des Sauerstoffs nicht ganz mit den Einbruchen ¨ zusammen, da sie bereits weit von den zur Kalibrierung verwendeten Linien entfernt sind.

#### <span id="page-28-0"></span>7.3 Ergebnis

Das Ergebnis ist in Abbildung [7.3](#page-29-2) dargestellt. Auf dem Spektrum lassen sich die beiden Kalzium Linien bei 393,37 und 396,85 nm (blau) deutlich erkennen, was typisch für die Spektralklassen A, F und G ist. Des weiteren sieht man mehrere starke Absorptionslinien bei 430,79, 516,89 und 527,04 nm (orange), bei denen es sich um Eisen handelt. Ein Element das ausschließlich für die Spektralklasse G typisch ist, auch wenn sich die Spektralklasse F durch ihre Metallabsorptionslinien auszeichnet. Nicht ganz typisch fur die Spektralklasse G ist das Neon 588,189 ¨ nm (grün), wobei dies tatsächlich nicht ungewöhnlich für die Sonne ist, da sie vermutlich wesentlich mehr Neon enthält als bisher angenommen<sup>[2](#page-28-2)</sup>

Wenig uberraschend ist zudem die H-Alpha und die H-Beta Linie (lila), da ¨ die Sonne größtenteils aus Wasserstoff besteht und diesen zu Helium fusioniert. Sehr gut zu sehen ist auch der Sauerstoff bei 686,9, 718,6 und 760,5 nm (rot). Dieser befindet sich allerdings nicht in der Protosphäre der Sonne sondern in der Atmosphäre der Erde, weswegen er auch beim Klassifizieren unbeachtet bleiben sollte, auch wenn es Sterne gibt, die durch Fusion selbst Sauerstoff erzeugen

<span id="page-28-2"></span> $^{2}$ vgl. [\[7\]](#page-31-0) S. 44

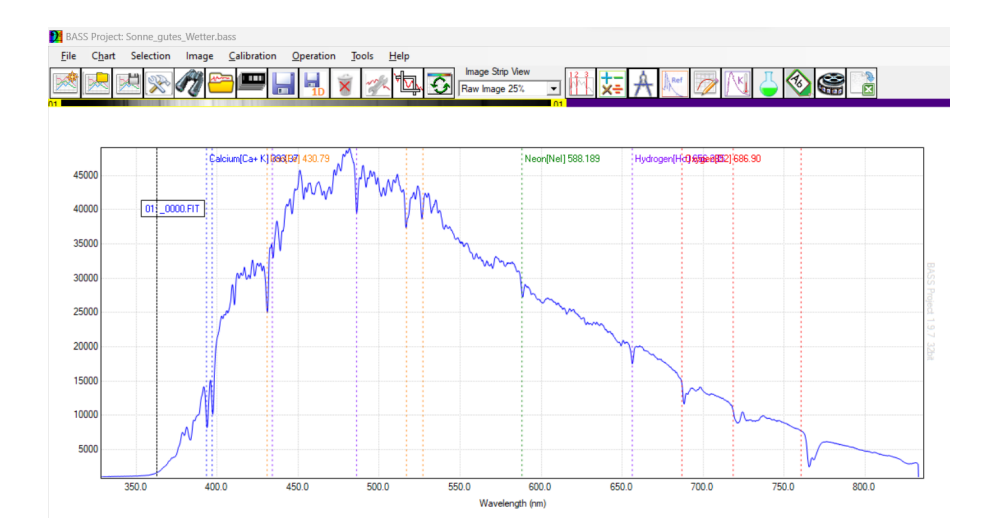

<span id="page-29-1"></span>Abbildung 7.2: Spektrum Analyse

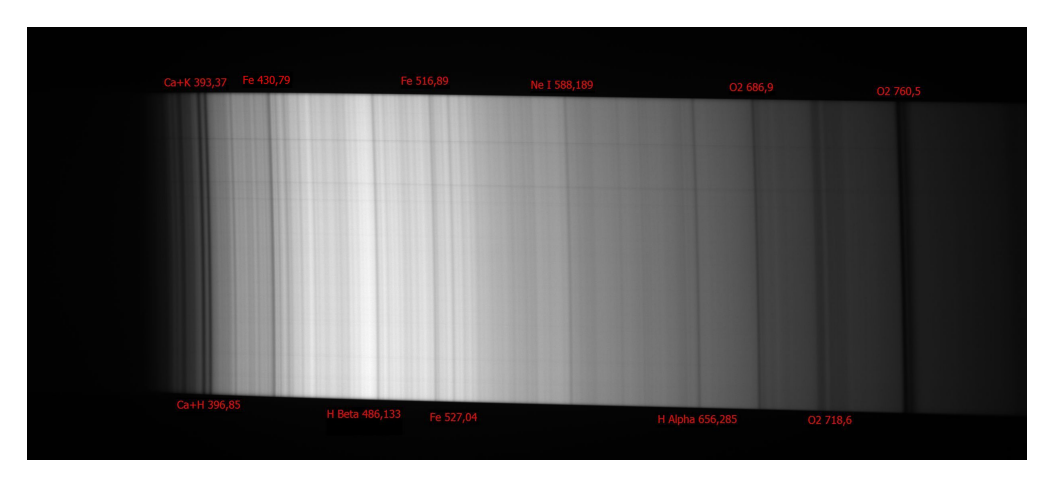

<span id="page-29-2"></span>Abbildung 7.3: Spektrum der Sonne

können. Solche sind allerdings nicht auf der Hauptsternreihe, sondern erst bei genügend Masse während den Riesenphasen zu finden.

Da nun die Spektralklasse eindeutig als G identifiziert wurde und und die Leuchtkraftklasse auf die Klasse V beschränkt war, handelt es sich bei der Sonne um einen Stern vom Typ GV. Genaugenommen G2V, womit sie ein gelber Zwerg ist.

#### <span id="page-29-0"></span>7.4 Persönlicher Input

Obwohl es beim ersten Versuch das Experiment durchzuführen bewölkt war und wir es am Folgetag wiederholten mussten, war es sehr interessant zu sehen, wie schnell sich das Spektrum der Sonne aufnehmen lässt und wie viel es über die Sonne verrät. In meiner VWA habe ich mir nur angeschaut wie man durch die Spektrallinien auf den Sterntyp schließen kann und das auch nur bei eingegrenzter Leuchtkraftklasse, welche sich theoretisch auch durch die Spektrallinien ableiten lässt. Doch mit einem Spektroskop kann man auch auf die Rotation, die Temperatur und sogar auf das Magnetfeld des Sterns Rückschlüsse ziehen. Von dem her ist die Spektroskopie ein sehr breit gefächerter Bereich in der Astronomie mit vielen Anwendungsmöglichkeiten, deren Erforschung sich auf jeden Fall auszahlt.

## Literaturverzeichnis

- <span id="page-31-4"></span>[1] Academic: Oranger Zwerg. URL: <https://de-academic.com/dic.nsf/dewiki/1054615> [10.08.2023]
- <span id="page-31-5"></span>[2] ARD alpha (17.10.2022): DIE FARBEN DER STERNE. Spektraltypen & Leuchtkraftklassen. URL: [https://www.ardalpha.de/wissen/weltall/astrono](https://www.ardalpha.de/wissen/weltall/astronomie/sterngucker/sterne-spektraltypen-farben-leuchtkraft-helligkeit-temperatur-hertzsprung-russell-100.html) [mie/sterngucker/sterne-spektraltypen-farben-leuchtkraft-helligkeit-tempe](https://www.ardalpha.de/wissen/weltall/astronomie/sterngucker/sterne-spektraltypen-farben-leuchtkraft-helligkeit-temperatur-hertzsprung-russell-100.html) [ratur-hertzsprung-russell-100.html](https://www.ardalpha.de/wissen/weltall/astronomie/sterngucker/sterne-spektraltypen-farben-leuchtkraft-helligkeit-temperatur-hertzsprung-russell-100.html) [20.07.2023]
- <span id="page-31-2"></span>[3] ARD alpha (14.10.2022): STERNTYPEN. Von Riesen und Zwergen. URL: [https://www.ardalpha.de/wissen/weltall/astronomie/sterngucker/sterne-s](https://www.ardalpha.de/wissen/weltall/astronomie/sterngucker/sterne-sterntypen-riesen-zwerge-hauptreihensterne-ueberriesen-supernova-100.html) [terntypen-riesen-zwerge-hauptreihensterne-ueberriesen-supernova-100.html](https://www.ardalpha.de/wissen/weltall/astronomie/sterngucker/sterne-sterntypen-riesen-zwerge-hauptreihensterne-ueberriesen-supernova-100.html) [06.08.2023]
- <span id="page-31-3"></span>[4] Astrofotografie (12.06.2014): Brauner Zwerg. URL: [https:](https://astrofotografie.hohmann-edv.de/aufnahmen/deepsky.braune.zwerge.php) [//astrofotografie.hohmann-edv.de/aufnahmen/deepsky.braune.zwerge.php](https://astrofotografie.hohmann-edv.de/aufnahmen/deepsky.braune.zwerge.php) [25.05.2024]
- <span id="page-31-7"></span>[5] astronews.com (07.10.2008): Was versteht man unter der AGB-Phase im Leben eines Sterns ?. URL: <https://www.astronews.com/frag/antworten/2/frage2253.html> [19.08.2023]
- <span id="page-31-8"></span>[6] Australian Telescope National Facility: Post-Hauptreihensterne. URL: [https://www-atnf-csiro-au.translate.goog/outreach/education/senior/astro](https://www-atnf-csiro-au.translate.goog/outreach/education/senior/astrophysics/stellarevolution_postmain.html?_x_tr_sl=en&_x_tr_tl=de&_x_tr_hl=de&_x_tr_pto=sc) [physics/stellarevolution](https://www-atnf-csiro-au.translate.goog/outreach/education/senior/astrophysics/stellarevolution_postmain.html?_x_tr_sl=en&_x_tr_tl=de&_x_tr_hl=de&_x_tr_pto=sc)\_postmain.html?  $x$ \_tr\_sl=en&  $x$ \_tr\_tl=de&  $x$ \_tr\_hl= de& x tr [pto=sc](https://www-atnf-csiro-au.translate.goog/outreach/education/senior/astrophysics/stellarevolution_postmain.html?_x_tr_sl=en&_x_tr_tl=de&_x_tr_hl=de&_x_tr_pto=sc) [19.08.2023]
- <span id="page-31-0"></span>[7] BANISCH, Jürgen: Die Sonne. Eine Einführung für Hobby-Astronomen. Auflage 2. Erlangen: Oculum-Verlag GmbH 2014
- <span id="page-31-1"></span>[8] BOLEST, Sebastian; MÜLLER Thomas; Wunner Günter: Spezielle und allgemeine Relativitätstheorie. Grundlagen, Anwendungen in Astrophysik und Kosmologie sowie relativistische Visualisierung. Auflage 2. Berlin: Springer-Verlag GmbH Deutschland 2022
- <span id="page-31-6"></span>[9] chemie-schule: Dopplerverbreiterung. URL: <https://www.chemie-schule.de/KnowHow/Dopplerverbreiterung> [14.02.2024]
- <span id="page-32-7"></span>[10] chemie-schule: Druckverbreiterung . URL: <https://www.chemie-schule.de/KnowHow/Druckverbreiterung> [06.09.2023]
- <span id="page-32-6"></span>[11] chemie-schule: Linienverbreiterung. URL: <https://www.chemie-schule.de/KnowHow/Linienverbreiterung> [09.08.2023]
- <span id="page-32-12"></span>[12] chemie-schule: Spektralklasse. URL: <https://www.chemie-schule.de/KnowHow/Spektralklasse> [20.08.2023]
- <span id="page-32-11"></span>[13] cosmos-indirekt: Klassifizierung von Sternen. URL: <https://www.cosmos-indirekt.de/Physik-Schule/Leuchtkraftklasse> [20.07.2023]
- <span id="page-32-4"></span>[14] cosmo-indirekt: Lyman-Serie. URL: <https://www.cosmos-indirekt.de/Physik-Schule/Lyman-Serie> [06.09.2023]
- <span id="page-32-10"></span>[15] cosmo-indirekt: Schalenbrennen. URL: <https://www.cosmos-indirekt.de/Physik-Schule/Schalenbrennen> [19.08.2023]
- <span id="page-32-0"></span>[16] Deutsche Physikalische Gesellschaft e.V.: Sternentwicklung – die Masse entscheidet. URL: <https://www.weltderphysik.de/gebiet/universum/sterne/sternentwicklung/> [11.02.2024]
- <span id="page-32-8"></span>[17] Duden Learnattack GmbH (2010): Spektralanalyse. URL: <https://www.lernhelfer.de/schuelerlexikon/physik/artikel/spektralanalyse> [09.08.2023]
- <span id="page-32-1"></span>[18] European Space Agency (11.01.2011): Zwerge und Überriesen. URL: [https://www.esa.int/kids/de/lernen/Unser](https://www.esa.int/kids/de/lernen/Unser_Universum/Sterne_und_Galaxien/Zwerge_und_Ueberriesen) Universum/Sterne und Galaxie n/Zwerge und [Ueberriesen](https://www.esa.int/kids/de/lernen/Unser_Universum/Sterne_und_Galaxien/Zwerge_und_Ueberriesen) [11.02.2024]
- <span id="page-32-5"></span>[19] FRAUNBERGER, Fritz; Teichmann, Jürgen: Das Experiment in der Physik. Band 14. Braunschweig: Friedr. Vieweg & Sohn Verlagsgesellschaft mbH 1984
- <span id="page-32-3"></span>[20] HANSLMEIER, Arnold: Das helle und das dunkle Universum. Was uns die Strahlung über Himmelsobjekte verrät. Berlin: Springer-Verlag GmbH Germany 2017
- <span id="page-32-9"></span>[21] HANSLMEIER, Arnold: Faszination Astronomie. Ein topaktueller Einstieg für alle naturwissenschaftlich Interessierten. Auflage 2. Heidelberg: Springer-Verlag Berlin Heidelberg 2016
- <span id="page-32-2"></span>[22] HENNE, Bastian (14.10.2011): Spektralklassen und Leuchtkraftklassen. URL: <https://lp.uni-goettingen.de/get/text/7004> [18.07.2023]
- <span id="page-33-9"></span>[23] HERRMANN, Joachim: dtv-Atlas zur Astronomie. Auflage 10. München: Deutscher Taschenbuch Verlag GmbH & Co. KG 1990
- <span id="page-33-6"></span>[24] Hessisches Kultusministerium: Gelber Zwerg. URL: [https://lernarchiv.bildung.hessen.de/grundschule/internes/noll/ws0910/di](https://lernarchiv.bildung.hessen.de/grundschule/internes/noll/ws0910/dinges/der_weltraum/material/Gelbe_Zwerge.pdf) nges/der [weltraum/material/Gelbe](https://lernarchiv.bildung.hessen.de/grundschule/internes/noll/ws0910/dinges/der_weltraum/material/Gelbe_Zwerge.pdf) Zwerge.pdf [16.08.2023]
- <span id="page-33-10"></span>[25] JEFREMOW, Juri Nikolajewitsch: In die Tiefen des Weltalls. Auflage 3. Moskau: Verlag NAUKA 1984
- <span id="page-33-8"></span>[26] Joachim Herz Stiftung: Atomarer Energieaustausch. Emissionsspektrum von atomarem Wasserstoff mit der BALMER-Röhre. URL: [https://www.leifiphysik.de/atomphysik/atomarer-energieaustausch/versuc](https://www.leifiphysik.de/atomphysik/atomarer-energieaustausch/versuche/emissionsspektrum-von-atomarem-wasserstoff-mit-der-balmer-roehre) [he/emissionsspektrum-von-atomarem-wasserstoff-mit-der-balmer-roehre](https://www.leifiphysik.de/atomphysik/atomarer-energieaustausch/versuche/emissionsspektrum-von-atomarem-wasserstoff-mit-der-balmer-roehre) [13.02.2024]
- <span id="page-33-7"></span>[27] Joachim Herz Stiftung: Atomarer Energieaustausch. Energieabgabe von Atomen durch Emission von Photonen. URL: [https://www.leifiphysik.de/atomphysik/atomarer-energieaustausch/grun](https://www.leifiphysik.de/atomphysik/atomarer-energieaustausch/grundwissen/energieabgabe-von-atomen-durch-emission-von-photonen) [dwissen/energieabgabe-von-atomen-durch-emission-von-photonen](https://www.leifiphysik.de/atomphysik/atomarer-energieaustausch/grundwissen/energieabgabe-von-atomen-durch-emission-von-photonen) [10.08.2023]
- <span id="page-33-2"></span>[28] Joachim Herz Stiftung: Fixsterne. Hauptreihenstadium. URL: [https://ww](https://www.leifiphysik.de/astronomie/fixsterne/grundwissen/hauptreihenstadium) [w.leifiphysik.de/astronomie/fixsterne/grundwissen/hauptreihenstadium](https://www.leifiphysik.de/astronomie/fixsterne/grundwissen/hauptreihenstadium) [17.08.2023]
- <span id="page-33-4"></span>[29] Joachim Herz Stiftung: Fixsterne. Spektralklassen. URL: [https:](https://www.leifiphysik.de/astronomie/fixsterne/grundwissen/spektralklassen) [//www.leifiphysik.de/astronomie/fixsterne/grundwissen/spektralklassen](https://www.leifiphysik.de/astronomie/fixsterne/grundwissen/spektralklassen) [18.07.2023]
- <span id="page-33-1"></span>[30] Joachim Herz Stiftung: Kernspaltung und Kernfusion. BETHE-WEIZSACKER-Zyklus. URL: [https://www.leifiphysik.de/kern-teilchenphysik/kernspaltung-und-kernfus](https://www.leifiphysik.de/kern-teilchenphysik/kernspaltung-und-kernfusion/ausblick/bethe-weizsaecker-zyklus) [ion/ausblick/bethe-weizsaecker-zyklus](https://www.leifiphysik.de/kern-teilchenphysik/kernspaltung-und-kernfusion/ausblick/bethe-weizsaecker-zyklus) [09.09.2023]
- <span id="page-33-0"></span>[31] Joachim Herz Stiftung: Kernspaltung und Kernfusion. Proton-Proton-I-Kette. URL: [https://www.leifiphysik.de/kern-teilchenphy](https://www.leifiphysik.de/kern-teilchenphysik/kernspaltung-und-kernfusion/ausblick/proton-proton-i-kette) [sik/kernspaltung-und-kernfusion/ausblick/proton-proton-i-kette](https://www.leifiphysik.de/kern-teilchenphysik/kernspaltung-und-kernfusion/ausblick/proton-proton-i-kette) [09.09.2023]
- <span id="page-33-5"></span>[32] Jumk.de Werbeprojekte: Über Sterne: Rote Zwerge. URL: <https://jumk.de/astronomie/sterne-a/rote-zwerge.shtml> [14.08.2023]
- <span id="page-33-3"></span>[33] LEHWALD, Mario: Brauner Zwerg. URL: [http://www.andromedagalaxie.de/html/sternarten](http://www.andromedagalaxie.de/html/sternarten_braunerzwerg.htm) braunerzwerg.htm [10.08.2023]
- <span id="page-34-1"></span>[34] LEHWALD, Mario: Oranger Zwerg. URL: [http://www.andromedagalaxie.de/html/sternarten](http://www.andromedagalaxie.de/html/sternarten_orangerzwerg.htm) orangerzwerg.htm [10.08.2023]
- <span id="page-34-4"></span>[35] LORENZEN, Dirk (01.05.2015): Johann Balmer und seine Wasserstofflinien. URL: [https://www.deutschlandfunk.de/astronomie-joh](https://www.deutschlandfunk.de/astronomie-johann-balmer-und-seine-wasserstofflinien-100.html) [ann-balmer-und-seine-wasserstofflinien-100.html](https://www.deutschlandfunk.de/astronomie-johann-balmer-und-seine-wasserstofflinien-100.html) [20.07.2023]
- <span id="page-34-5"></span>[36] LUMITOS AG: Rydberg-Formel. URL: <https://www.chemie.de/lexikon/Rydberg-Formel.html> [06.09.2023]
- <span id="page-34-3"></span>[37] LUMITOS AG: Spektrallinie. URL: <https://www.chemie.de/lexikon/Spektrallinie.html> [07.08.2023]
- <span id="page-34-7"></span>[38] Max-Planck-Institut für Radioastronomie: Was ist das Hertzsprung-Russel-Diagramm ?. URL: <https://www.mpifr-bonn.mpg.de/607358/diagramm> [12.08.2023]
- <span id="page-34-9"></span>[39] MÜLLER, Andreas: Roter Riese. URL: <https://www.spektrum.de/lexikon/astronomie/roter-riese/415> [15.08.2023]
- <span id="page-34-2"></span>[40] MÜLLER, Andreas: Spektraltyp. URL: <https://www.spektrum.de/lexikon/astronomie/spektraltyp/442> [19.07.2023]
- <span id="page-34-8"></span>[41] MÜLLER, Andreas: Weißer Zwerg. URL: <https://www.spektrum.de/lexikon/astronomie/weisser-zwerg/525> [20.08.2023]
- [42] Markus Pössel PÖSSEL, Markus (20.05.2022): Die Chemie der Sonne. URL: [https://www.mpg.de/18647607/neue-spektrums-rechnungen-beend](https://www.mpg.de/18647607/neue-spektrums-rechnungen-beenden-jahrzehntelange-kontroverse-um-chemische-zusammensetzung-der-sonne) [en-jahrzehntelange-kontroverse-um-chemische-zusammensetzung-der-sonne](https://www.mpg.de/18647607/neue-spektrums-rechnungen-beenden-jahrzehntelange-kontroverse-um-chemische-zusammensetzung-der-sonne) [01.11.2023]
- <span id="page-34-10"></span>[43] NIMAX GmbH: Spektroskop Alpy 600. URL: [https:](https://www.astroshop.de/spektroskope/shelyak-spektroskop-alpy-600/p,33633) [//www.astroshop.de/spektroskope/shelyak-spektroskop-alpy-600/p,33633](https://www.astroshop.de/spektroskope/shelyak-spektroskop-alpy-600/p,33633) [04.01.2024]
- <span id="page-34-0"></span>[44] POVH, Bogdan; Rith, Klaus Rith; SCHOLZ Christoph; ZETSCHE, Frank: Teilchen und Kerne. Eine Einfuhrung in die physikalischen Konzepte. ¨ Heidelberg: Auflage 4 Springer-Verlag Berlin Heidelberg 1997
- <span id="page-34-6"></span>[45] Siliconn Systems GmbH (17.09.2020): DER UNTERSCHIED ZWISCHEN SPEKTROSKOP; SPEKTROMETER UND SPEKTRALPHOTOMETER. URL: [https://www.silicann.com/blog/beitra](https://www.silicann.com/blog/beitrag/unterschied-spektroskop-spektrometer-spektralphotometer/) [g/unterschied-spektroskop-spektrometer-spektralphotometer/](https://www.silicann.com/blog/beitrag/unterschied-spektroskop-spektrometer-spektralphotometer/) [09.08.2023]
- <span id="page-35-9"></span>[46] Spektrum Akademischer Verlag: Doppler-Verbreiterung. URL: <https://www.spektrum.de/lexikon/physik/doppler-verbreiterung/3280> [06.09.2023]
- <span id="page-35-1"></span>[47] Spektrum Akademischer Verlag: Drei-Alpha-Prozeß. URL: <https://www.spektrum.de/lexikon/physik/drei-alpha-prozess/3371> [09.09.2023]
- <span id="page-35-8"></span>[48] StudySmarter GmbH: Wasserstoffspektrum. URL: <https://www.studysmarter.de/schule/physik/kernphysik/lyman-serie/> [26.02.2024]
- <span id="page-35-5"></span>[49] StudySmarter GmbH: Fraunhoferlinien. URL: <https://www.studysmarter.de/schule/physik/astronomie/fraunhoferlinien/> [19.07.2023]
- <span id="page-35-3"></span>[50] SwissEduc (29.05.2023): SPEKTROGRAPHIE. Spektralklasse C: Kohlenstoff-Sterne. URL: [https:](https://www.swisseduc.ch/astronomie/spektrographie/spektralklasse-c-de.html) [//www.swisseduc.ch/astronomie/spektrographie/spektralklasse-c-de.html](https://www.swisseduc.ch/astronomie/spektrographie/spektralklasse-c-de.html) [31.08.2023]
- <span id="page-35-6"></span>[51] Wikipedia (16.08.2015): Absorptionslinien. URL: [https://de.wikipedia.org/wiki/Spektrallinie#/media/Datei:](https://de.wikipedia.org/wiki/Spektrallinie#/media/Datei:Spectral-lines-absorption.svg) [Spectral-lines-absorption.svg](https://de.wikipedia.org/wiki/Spektrallinie#/media/Datei:Spectral-lines-absorption.svg) [05.01.2024]
- <span id="page-35-11"></span>[52] Wikipedia (11.03.2023): AGB-Stern. URL: <https://de.wikipedia.org/wiki/AGB-Stern> [15.02.2024]
- <span id="page-35-0"></span>[53] Wikipedia: Der CNO-Zyklus. URL: [https://de.wikipedia.org/wiki/Bethe-Weizscker-Zyklus#/media/Datei:](https://de.wikipedia.org/wiki/Bethe-Weizsäcker-Zyklus#/media/Datei:CNO_Cycle.svg) CNO [Cycle.svg](https://de.wikipedia.org/wiki/Bethe-Weizsäcker-Zyklus#/media/Datei:CNO_Cycle.svg) [05.01.2024]
- <span id="page-35-10"></span>[54] Wikipedia (22.03.2021): Datei:HR-diag-no-text-3.svg. URL: <https://de.wikipedia.org/wiki/Datei:HR-diag-no-text-3.svg> [05.01.2024]
- <span id="page-35-2"></span>[55] Wikipedia (10.04.2006): Drei-Alpha-Prozess. URL: [https://de.wikipedia.org/wiki/Drei-Alpha-Prozess#/media/Datei:](https://de.wikipedia.org/wiki/Drei-Alpha-Prozess#/media/Datei:Triple-Alpha_Process.svg) [Triple-Alpha](https://de.wikipedia.org/wiki/Drei-Alpha-Prozess#/media/Datei:Triple-Alpha_Process.svg) Process.svg [05.01.2024]
- <span id="page-35-7"></span>[56] Wikipedia (16.08.2015): Emissionslinien. URL: [https://de.wikipedia.org/wiki/Spektrallinie#/media/Datei:](https://de.wikipedia.org/wiki/Spektrallinie#/media/Datei:Spectral-lines-emission.svg) [Spectral-lines-emission.svg](https://de.wikipedia.org/wiki/Spektrallinie#/media/Datei:Spectral-lines-emission.svg) [05.01.2024]
- <span id="page-35-4"></span>[57] Wikipedia (08.12.2023): Fraunhoferlinie. URL: <https://de.wikipedia.org/wiki/Fraunhoferlinie> [13.02.2024]
- <span id="page-36-3"></span>[58] Wikipedia (10.12.2023): Gelber Zwerg. URL: [https://de.wikipedia.org/wiki/Gelber](https://de.wikipedia.org/wiki/Gelber_Zwerg) Zwerg [11.02.2024]
- [59] Wikipedia (30.01.2021): Linienverbreiterung. URL: <https://de.wikipedia.org/wiki/Linienverbreiterung> [14.02.2024]
- <span id="page-36-4"></span>[60] Wikipedia (30.01.2024): Klassifizierung der Sterne. URL: [https://de.wikipedia.org/wiki/Klassifizierung](https://de.wikipedia.org/wiki/Klassifizierung_der_Sterne#MK-_respektive_Yerkes-Klassifikation) der Sterne#MK- respektiv e [Yerkes-Klassifikation](https://de.wikipedia.org/wiki/Klassifizierung_der_Sterne#MK-_respektive_Yerkes-Klassifikation) [13.02.2024]
- <span id="page-36-2"></span>[61] Wikipedia (15.12.2023): Proton-Proton-Reaktion. URL: <https://de.wikipedia.org/wiki/Proton-Proton-Reaktion> [11.02.2024]
- <span id="page-36-5"></span>[62] Wikipedia (27.04.2023): Balmer-Serie. URL: [https:](https://de.wikipedia.org/wiki/Balmer-Serie#Verallgemeinerung_durch_Rydberg) [//de.wikipedia.org/wiki/Balmer-Serie#Verallgemeinerung](https://de.wikipedia.org/wiki/Balmer-Serie#Verallgemeinerung_durch_Rydberg) durch Rydberg [26.02.2024]
- <span id="page-36-0"></span>[63] Wikipedia (04.09.2016): Schematischer Ablauf der Proton-Proton-I-Kette. URL: [https://de.wikipedia.org/wiki/Proton-Proton-Reaktion#/media/Datei:](https://de.wikipedia.org/wiki/Proton-Proton-Reaktion#/media/Datei:Fusion_in_the_Sun.svg) Fusion in the [Sun.svg](https://de.wikipedia.org/wiki/Proton-Proton-Reaktion#/media/Datei:Fusion_in_the_Sun.svg) [05.01.2024]
- <span id="page-36-6"></span>[64] Wikiwand: Klassifizierung der Sterne. URL: [https://www.wikiwand.com/de/Klassifizierung](https://www.wikiwand.com/de/Klassifizierung_der_Sterne) der Sterne [20.08.2023]
- <span id="page-36-1"></span>[65] wissenmedia: Stern. URL: <https://www.wissen.de/lexikon/stern-astronomie> [17.08.2023]

# Abbildungsverzeichnis

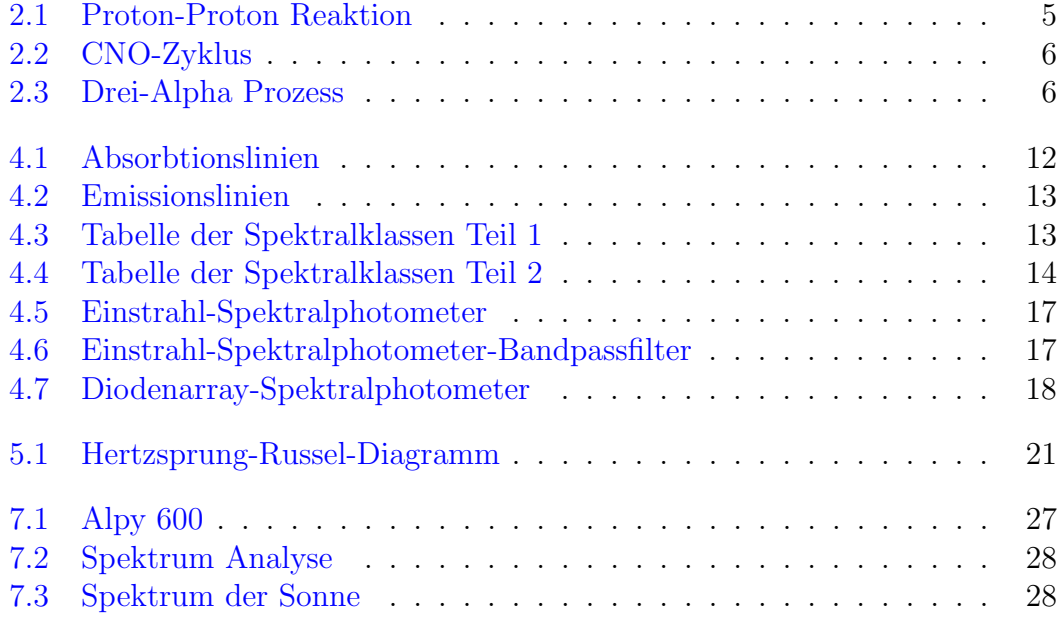